# Prolog

CSC 372, Spring 2016 The University of Arizona William H. Mitchell whm@cs

#### A little background on Prolog

The name comes from "programming in logic".

Developed at the University of Marseilles (France) in 1972.

First implementation was in FORTRAN and led by Alain Colmeraurer.

Originally intended as a tool for working with natural languages.

Achieved great popularity in Europe in the late 1970s.

Was picked by Japan in 1981 as a core technology for their "Fifth Generation Computer Systems" project.

Used in IBM's Watson for NLP (Natural Language Processing).

Prolog is a commercially successful language. Many companies have made a business of supplying Prolog implementations, Prolog consulting, and/or applications in Prolog.

#### Prolog resources

There are no Prolog books on Safari.

Here are two Prolog books that I like:

Prolog Programming in Depth, by Covington, Nute, and Vellino Available for free at http://www.covingtoninnovations.com/books/ PPID.pdf. That PDF is scans of pages and is not searchable.

The copy at http://.../cs372/spring16/covington/ppid.pdf has had a searchable text layer added.

*Programming in Prolog*, 5th edition, by Clocksin and Mellish ("C&M") A PDF is available via a UA library link on the Piazza resources page. (http://link.springer.com.ezproxy1.library.arizona.edu/book/10.1007%2F978-3-642-55481-0)

A PDF of Dr. Collberg's Prolog slides for 372 is here: http://cs.arizona.edu/classes/cs372/spring16/CollbergProlog.pdf

There's no Prolog "home page" that I know of.

We'll be using SWI Prolog. More on it soon.

### Facts and queries

#### Step one with Prolog

You'll eventually see lots of connections between elements of Prolog and other languages, especially Haskell, but for the moment...

# Clear your mind!

#### Facts and queries

A Prolog program is a collection of *facts*, *rules*, and *queries*. We'll talk about facts first.

Here is a small collection of Prolog *facts*:

\$ cat foods.pl
food(apple).
food(broccoli).
food(carrot).
food(lettuce).
food(rice).

(in spring16/prolog/foods.PL)

These facts enumerate some things that are food. We might read them in English like this: "An apple is food", "Broccoli is food", etc.

A fact represents a piece of knowledge that the Prolog programmer deems to be useful. The name **food** was chosen by the programmer.

We can say that **facts.pl** holds a Prolog *database* or *knowledgebase*.

```
At hand:
$ cat foods.pl
food(apple).
food(broccoli).
```

- - -

food, apple, and broccoli are *atoms*, which can be thought of as multicharacter literals. <u>Atoms are not strings!</u> <u>Atoms are atoms!</u>

Here are two more atoms: 'bell pepper' 'Whopper'

An atom can be written without single quotes if it starts with a lower-case letter and contains only letters, digits, and underscores.

Note the use of single quotes. (Double quotes mean something else!)

On lectura, we can start SWI Prolog and load a knowledgebase like this:

#### \$ swipl foods.pl Welcome to SWI-Prolog (Multi-threaded, 64 bits, Version 7.2.3)

?- *(?- is the swipl query prompt)* 

Once the knowledgebase is loaded we can perform *queries*:

```
?- food(carrot).
```

true.

?- food(pickle). false.

Prolog responds based on the facts it has been given. We know that pickles are food but Prolog doesn't know that because there's no fact that says so.

Prolog queries have one or more *goals*. The queries above have one goal.

Here's a fact: food(apple).

Here's a query: food(apple).

Facts and queries have the same syntax. The interpretation depends on the context in which they appear.

If a line is typed at the interactive **?-** prompt, it is interpreted as a query.

If we do swipl foods.pl, the lines in foods.pl are interpreted as facts.

Loading a file of facts is also known as *consulting* the file.

We'll see later that files can contain "rules", too. Facts and rules are the two types of *clauses* in Prolog.

<u>Simple rule for now: use all-lowercase filenames with the suffix .pl (PL)</u> for Prolog knowledgebases (i.e. source files).

#### Sidebar: Reconsulting with make

After a .pl file has been consulted (loaded), we can query **make**. to cause any modified files to be reconsulted (reloaded), after editing the file.

```
$ swipl foods.pl
Welcome to SWI-Prolog ...
```

```
?- food(pickle).
false.
[Edit foods.pl in a different window, and add food(pickle).]
```

?- make.

% /home/whm/372/foods compiled 0.00 sec, 2 clauses true.

```
?- food(pickle).
true.
```

?- make.

true.

(foods.pl hasn't changed since the last make)

#### Sidebar: Consulting via query

An alternative to specifying a file on the command line is to consult using a query:

\$ swipl Welcome to SWI-Prolog ...

?- [foods]. (do not include the .pl suffix) % foods compiled 0.00 sec, 8 clauses true.

Consulting a file via a query is commonly shown in texts.

The end result of the two methods is the same.

#### Sidebar: **food** in Haskell

How might the food information be represented in Haskell?

```
> food "apple"
True
```

```
Maybe a list would be better:
foods = ["apple", "broccoli", "carrot", "lettuce", "rice"]
> "pickle" `elem` foods
False
```

How might we represent the food information in Ruby?

A query like **food(apple)** asks if it is known that apple is a food.

Speculate: What's the following query asking?

```
?- food(Edible).
Edible = apple <cursor is here>
```

Watch what happens when we type semicolons:

```
Edible = apple ;
Edible = broccoli ;
Edible = carrot ;
...
```

Edible = 'Big Mac'.

What's going on?

An alternative to specifying an atom, like **apple**, in a query is to specify a variable. <u>An identifier that starts with a capital letter is a Prolog variable.</u>

```
?- food(Edible).
Edible = apple <cursor is here>
```

The above query asks, "Tell me something that you know is a food."

Prolog finds the first **food** fact, <u>based on file order</u>, and responds with **Edible = apple**, using the variable name specified in the query.

If the user is satisfied with the answer **apple**, pressing **<ENTER>** terminates the query. <u>Prolog responds by printing a period</u>.

```
?- food(Edible).
Edible = apple . % User hit <ENTER>; Prolog printed the period.
?-
```

If for some reason the user is not satisfied with the response **apple**, an alternative can be requested by typing a semicolon, <u>without</u> *<ENTER>*.

```
?- food(Edible).
Edible = apple ;
Edible = broccoli ;
Edible = carrot ;
...
Edible = 'Big Mac'.
```

?-

Facts are searched in the order they appear in **foods.pl**. Above, the user exhausts all the facts by typing semicolon. Prolog prints '.' after the last.

Note that a simple set of facts lets us perform two distinct computations:

(1) We can ask if something is a food.

(2) We can ask what all the foods are.

How could we make an analog for those two in Java, Haskell, or Ruby?

#### Extra credit!

For three points of extra credit:

- (1) Get a copy of **foods.pl** and try the examples previously shown.
- (2) Create a small database (a file of facts) about something other than food and demonstrate some queries with it using **swipl**. Minimum: 5 facts.
- (3) Copy/paste a transcript of your **swipl** session into a plain text file named **eca3.txt**.
- (4) <u>Before the next lecture</u>, turn in eca3.txt with the following command:
   \$ turnin 372-eca3 eca3.txt

Needless to say, feel free to read ahead in the slides and show experimentation with the following material, too.

Experiment with syntax, too. Where can whitespace appear? What can appear in a fact other than atoms like **apple**?

Look ahead a few slides for information about installing SWI Prolog on your machine, or just use **swipl** on lectura.

#### Yes and no vs. true. and false.

<u>Unlike SWI Prolog</u>, most Prolog implementations use "yes" and "no" to indicate whether an interactive query succeeds. Here's <u>GNU Prolog</u>:

```
% gprolog
GNU Prolog 1.3.0
| ?- [foods].
compiling foods.pl for byte code...
```

```
| ?- food(apple).
yes
```

```
| ?- food(pickle).
no
```

Most Prolog texts, including Covington and C&M use **yes/no**, too. Just read "**yes**" as **true.** and "**no**" as **false.** 

Remember: we're using SWI Prolog; GNU Prolog is shown above just for contrast.

#### "Can you prove it?"

One way to think about a query is that we're asking Prolog if something can be "proven" using the facts (and rules) it has been given.

The query

?- food(apple).

can be thought of as asking, "Can you prove that apple is a food?"

**food(apple).** is trivially proven because we've supplied a fact that says that apple is a food.

The query

?- food(pickle).

produces **false.** because Prolog can't prove that pickle is a food based on the database (the facts) we've supplied. (We've given it no rules, either.)

#### "Can you prove it?", continued

Consider again a query with a variable:

```
?- food(F). % <u>Remember that an initial capital denotes a variable.</u>
F = apple ;
F = broccoli ;
F = carrot ;
...
F = 'Whopper' ;
F = 'Big Mac'.
```

?-

The query asks, "For what values of  $\mathbf{F}$  can you prove that  $\mathbf{F}$  is a food? By repeatedly entering a semicolon we see the full set of values for which that can be proven.

The collection of knowledge at hand, a set of facts about what is a food, is trivial but <u>Prolog is capable of finding proofs for an arbitrarily complicated body of knowledge expressed as facts and rules</u>.

"Can you prove it?", continued

Speculate: Why was "**true**." output, too? Prolog is reporting that it's able to prove **write('Hello, world!')**!

A side-effect of "proving" write(X) is outputting the value of X!

Speculate: What does Prolog think we're doing when we type make. ? We're wanting to see if make can be proven! A side effect of "proving" make is the knowledgebase is reconsulted (reloaded) if it's been modified.

# Getting and running SWI Prolog

#### Getting and running SWI Prolog

swi-prolog.org is the home page for SWI Prolog.

On lectura, just run swipl.

For Windows, go to: http://swi-prolog.org/download/stable

The non-64 bit version will be fine for our purposes: **SWI-Prolog 7.2.3 for Windows XP/Vista/7/8** Pick **Typical** as the **Install type**, **.pl** for file extension (or **.pro**, to avoid a collision with Perl) Getting and Running SWI Prolog, continued

For OS X <u>if you're **not** running El Capitan</u>, go to http://swi-prolog.org/download/stable and get

SWI-Prolog 7.2.3 for MacOSX 10.6 (Snow Leopard) and later... You'll need XQuartz 2.7.5 for development tools that use graphics, the handiest of which is perhaps the graphical tracer, launched with the gtrace predicate. (We'll see gtrace later.)

Set your firewall to block incoming connections for X11.bin.

If you are running El Capitan, go to

http://swi-prolog.org/download/devel

and get

SWI-Prolog 7.3.19 for MacOSX 10.6 (Snow Leopard) and ... This version requires XQuartz 2.7.7

#### SWI Prolog on Windows

On Windows, assuming you associated .pl files with SWI Prolog, running foods.pl on the command line or opening foods.pl in Explorer opens a window running SWI Prolog and consults the file, as if [foods]. had been typed at the prompt.

| 🕰 Command Prompt               |                                                                                                    |
|--------------------------------|----------------------------------------------------------------------------------------------------|
| Z:\whm\Dropbox\372\pl>foods.pl |                                                                                                    |
| Z:\whm\Dropbox\372\pl>         |                                                                                                    |
|                                | SWI-Prolog z:/whm/Dropbox/372/pl/foods.pl                                                                                                    |
|                                | File Edit Settings Run Debug Help<br>% z:/whm/Dropbox/372/p /foods.pl compiled 0.00 sec, 9 clauses<br>Welcome to SWI-Prolog (Malti-threaded, 32 bits, Version 6.6.4)<br>Copyright (c) 1990-2013 University of Amsterdam, VU Amsterdam<br>SWI-Prolog comes with ABSOLUTELY NO WARRANTY. This is free software,<br>and you are welcome to redistribute it under certain conditions.<br>Please visit http://www.swi-prolog.org for details. |
|                                | For help, use ?- help(Topic). or ?- apropos(Word).                                                                                                    |
|                                | 1 ?-                                                                                                    |

On Windows, a numbered query prompt is shown. ("1 ?-" above)

Remember: You can use make. to reconsult (reload) a file.

#### SWI Prolog on OS X

```
On my Mac, I have this alias in my ~/.bashrc:
```

alias swipl='/Applications/SWI-Prolog.app/Contents/MacOS/swipl'

It lets me type **swipl** at the bash prompt.

If you have trouble with XQuartz, you can force text-only operation with this alias: (wrapped) alias swipl='(export -n DISPLAY; /Applications/SWI-Prolog.app/ Contents/MacOS/swipl)'

#### Getting help for predicates

To get help for a predicate, query help(predicate-name). On Windows you'll see:

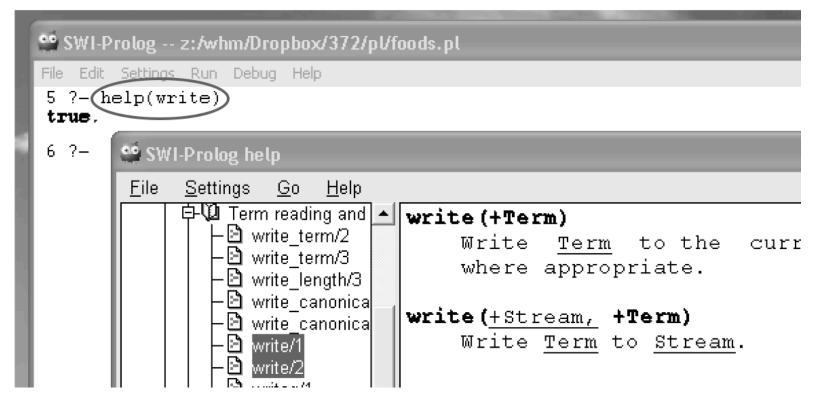

OS X will be similar, assuming you've got XQuartz 2.7.5+ installed. If not, or you're using the **swipl** alias with "**export -n DISPLAY...**", help will be text based.

Help will be text based on lectura, but if you login to lectura from a Linux machine in the CS labs with "**ssh -X** ...", you'll get window-based help there, too.

#### Getting out of SWI Prolog

#### On all platforms a control-D or querying halt. exits SWI Prolog. \$ swipl

. . .

```
?- halt.
$
```

A control-C while a query is executing will produce an **Action ...**? prompt. Then typing h produces a textual menu:

```
?-food(X).
X = apple ^C
Action (h for help) ? h
Options:
                     b:
          abort
                               break
a:
         continue e:
                               exit
C:
        goals
                     t:
                                trace
g:
h (?):
        help
```

Use a to return to the prompt; e exits to the shell.

# Building blocks

#### Atoms

We've seen that **apple**, **food**, and '**Big Mac**' are examples of *atoms*.

Typing an atom as a query doesn't do what we might expect!

?- 'just\ntesting'. ERROR: toplevel: Undefined procedure: 'just\ntesting'/0 (DWIM could not correct goal)

But we can output an atom with write.

```
?- write('just\ntesting').
just
testing
true.
```

```
Atoms composed of certain non-alphabetic characters do not require quotes:

?- write(#$&*+-./:<=>?^~\).

#$&*+-./:<=>?^~\

true.
```

#### Atoms, continued

We can use the predicate **atom** to query whether something is an atom:

```
?- atom(apple).
true.
```

```
?- atom('apple sauce').
true.
```

```
?- atom(Ant).
false.
```

```
?- atom("apple").
false.
```

Alternate view: "Can you prove **apple** is an atom?"

#### Numbers

```
Integer and floating point literals are numbers.
?- number(10).
true.
```

```
?- number(3.4).
true.
```

```
?- number(3.4e100).
true.
```

```
?- number('100').
false.
```

```
Numbers aren't atoms but they are "atomic" values.
?- atom(100).
false.
```

```
?- atomic(100). % Note: atom<u>ic</u>, not just atom. true.
```

#### Numbers, continued

In Prolog, arithmetic doesn't work as you might expect:

?-3+4. ERROR: toplevel: Undefined procedure: (+)/2 (DWIM could not correct goal)

?-y = 4 + 5.false.

?-Y = 4 + 5.Y = 4+5.

```
?- write(3 + 4 * 5).
3+4*5
true.
```

We'll learn about arithmetic later.

#### Predicates, terms, and structures

```
Here are some more examples of facts:
color(sky, blue). color(grass, green).
```

```
odd(1).odd(3).odd(5).
```

```
number(one, l, 'English').
number(uno, l, 'Spanish').
number(dos, 2, 'Spanish').
```

We can say that the facts above define three *predicates*: **color**, **odd**, and **number**.

"The collection of clauses for a given predicate is called a *procedure*."—C&M

It's common to refer to predicates using *predicate indicators* like **color/2**, **odd/1**, and **number/3**, where the number following the slash is the number of *terms*.

number/3 above doesn't collide with the built-in predicate number/1 we saw earlier.

#### Predicates, terms, and structures, continued

A term is one of the following: atom, number, structure, variable.

*Structures* consist of a *functor* (always an atom) followed by one or more *terms* enclosed in parentheses.

Here are examples of structures:

```
color(grass, green)
```

odd(1)

```
'number'('uno', 1, 'Spanish') % 's not needed around number and uno
```

```
lunch(sandwich(ham), fries, drink(coke))
```

The structure functors are color, odd, number, and lunch, respectively.

Two of the terms of the **lunch** structure are structures themselves, with functors **sandwich** and **drink**.

A structure can serve as a fact or a goal, depending on the context.

#### Structures with symbolic functors

Structures can have symbolic functors:

+(3,4) +(3,\*(4,5)) \/(x,y)

When Prolog encounters an expression with operators, it builds a structure. **display/l** can be used to examine such structures.

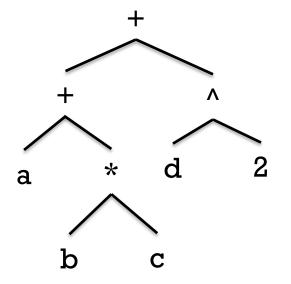

Some predicates evaluate structures but most do not, and simply treat the structure as a value.

#### Sidebar: op/3

Query help(op) to see the predefined operators and precedences. It shows this:

```
1200 |xfx |-->, :-
                     • Left column is precedence; 1200 is
1200
    | fx |:-, ?-
1100 |xfy |;, |
                        lowest.
1050 |xfy |->, *->
                      • xfy, yfx, fx, fy etc. are
1000
    |xfy |,
                        specifications of associativity and
 990 |xfx |:=
                        infix/prefix/postfix forms.
 900
    | fv |\+
 700 |xfx |<, =, =.., =0=, =; =, =<, ==,
           |as, is, >:<, :<
 600 |xfy
 500 | yfx |+, -, /\, \/, xor
 500 | fx
 400 | yfx |*, /, //, div, rdiv, <<, >>, mod, rem
 200 |xfx |**
200 |xfy |^
 200 | fy |+, -, \
 100 | yfx |.
  1 | fx |$
```

### op/3, continued

Operators can be created with op/3.

?- op(150,'xf',--). % precedence 150 postfix operator
true.

?- op(200, xfy, @). % right-associative infix operator true.

The **f** in **xf** and **xfy** (above) specify where the <u>f</u>unctor can appear wrt. the operands.

?- display(x @ y @ zz--). @(x,@(y,--(zz))) true.

## Operator predicates

Most operators are not predicates. ?- +(3,4). ERROR: toplevel: Undefined procedure: (+)/2 ...

But a few operators <u>are</u> predicates. Two are = and ==. They can be written in prefix or infix form:

```
- = (this,that).
```

true.

?- 3 == 3. true.

They do deep comparison of their terms.
?- 3 == 2+1.
false. % The number 3 is not equal to the <u>structure</u> 2+1.

<u>== and == do not produce a value!</u> They simply succeed or fail.

## Is **swipl** a REPL?

In conventional languages there are expressions.

A conventional REPL evaluates expressions and prints the value produced.

At **swipl**'s query prompt we can see if one or more goals can be proven.

In the process of trying to prove all the goals, side effects like output may occur and variables may be instantiated but the only result of evaluating goals is success or failure.

So is **swipl** a REPL?

# More queries

#### More queries

Here's a new knowledgebase.

A query about green things:

?- color(Thing, green).
Thing = grass ;
Thing = broccoli ;
Thing = lettuce.

\$ cat foodcolor.pl ...food facts not shown... color(sky, blue). color(dirt, brown). color(grass, green). color(broccoli, green). color(lettuce, green). color(lettuce, green). color(apple, red). color(carrot, orange). color(rice, white).

How can we state it in terms of "Can you prove...?" For what things can you prove that their color is green?

#### More queries

```
How could we query for each thing and its color?

?- color(Thing,Color).

Thing = sky,

Color = blue ;

Thing = dirt,

Color = brown ;

Color = brown ;

Color = green ;

Color = green ;
```

```
Thing = broccoli,
Color = green ;
```

- - -

color(sky, blue). color(dirt, brown). color(grass, green). color(broccoli, green). color(lettuce, green). color(apple, red). color(carrot, orange). color(rice, white).

How can we state it in terms of "Can you prove...?" For what pairs of **Thing** and **Color** can you prove **color(Thing,Color)**?

A query can contain more than one goal.

Here's a query that directs Prolog to find a food that is green:

?- food(F), color(F,green). F = broccoli ; F = lettuce ; false.

The query has two goals separated by a comma, which indicates conjunction—<u>both</u> goals must succeed in order for the query to succeed.

We might state it like this: "Is there an **F** for which you can prove both **food(F)** and **color(F, green)**?

# Queries with multiple goals

\$ cat foodcolor.pl
food(apple).
food(broccoli).
food(carrot).
food(lettuce).
food(orange).
food(rice).

color(sky, blue). color(dirt, brown). color(grass, green). color(broccoli, green). color(lettuce, green). color(apple, red). color(carrot, orange). color(orange,orange). color(rice, white).

## Queries with multiple goals, continued

Let's see if any foods are blue: ?- color(F,blue), food(F). false.

Note that the ordering of the goals was reversed. How might the order make a difference?

Goals are always tried from left to right.

What's the following query asking? ?- food(F), color(F,F).

How about this one?

?- food(F), color(F,red), color(F,green).

food(apple). food(broccoli). food(carrot). food(lettuce). food(orange). food(rice).

color(sky, blue).
color(dirt, brown).
color(grass, green).
color(broccoli, green).
color(lettuce, green).
color(apple, red).
color(carrot, orange).
color(orange, orange).
color(rice, white).

#### Sidebar: The meaning of a fact

Which of the following is meant by **color(apple,red)**?

All apples are red.

Some apples are red.

Some apples have a red area.

Some apples have a red area at some point in time.

A red apple has existed.

Facts (and rules) are abstractions that we create for the purpose(s) at hand.

An abstraction emphasizes the important and suppresses the irrelevant.

Don't get bogged down by trying to perfectly model the real world!

Write these queries:

Who likes baseball? ?- likes(Who, baseball).

Who likes a food? ?- food(F), likes(Who,F).

Who likes foods with the same color as foods that Mary likes? ?- likes(mary,F), food(F), color(F, C), food(F2), color(F2,C),

likes(Who,F2).

#### Even more queries

\$ cat fcl.pl
food(apple).
...more food facts...

color(sky, blue). ...*more color facts*...

likes(bob, carrot). likes(bob, apple). likes(joe, lettuce). likes(mary, broccoli). likes(mary, tomato). likes(bob, mary). likes(bob, mary). likes(joe, baseball). likes(joe, baseball). likes(jim, baseball).

```
Even more queries, continued
```

```
Are any two foods the same color?
   ?-food(F1), food(F2), color(F1,C), color(F2,C).
   F1 = F2, F2 = apple, % an apple is the same color as an apple(!)
   C = red:
   F1 = F2, F2 = broccoli,
   C = green;
    - - -
Let's use \geq = to keep foods from matching themselves:
   ?- food(F1), food(F2), F1 = F2, color(F1,C), color(F2,C).
   Fl = broccoli.
   F2 = lettuce,
   C = green;
   F1 = carrot,
   F2 = C, C = orange;
    ---
```

#### Alternative representations

A given body of knowledge may be represented in a variety of ways using Prolog facts. Here is another way to represent the food and color information.

```
thing(apple, red, yes).
What are orange foods?
                                   thing(broccoli, green, yes).
   ?- thing(Name, orange, yes).
                                    thing(carrot, orange, yes).
   Name = carrot;
                                   thing(dirt, brown, no).
   Name = orange.
                                   thing(grass, green, no).
                                    thing(lettuce, green, yes).
What things aren't foods?
                                   thing(orange, orange, yes).
   ?- thing(Name, _, no).
                                    thing(rice, white, yes).
   Name = dirt ;
                                   thing(sky, blue, no).
   Name = grass ;
   Name = sky.
```

<u>The underscore designates an anonymous variable.</u> It indicates that any value matches and that we don't want to have the value associated with a variable (and thus displayed).

#### Alternate representation, continued

```
What is green that is not a food?
?- thing(N,green,no).
N = grass ;
false.
```

```
What color is lettuce?
?- thing(lettuce,C,_).
C = green.
```

thing(apple, red, yes).
thing(broccoli, green, yes).
thing(carrot, orange, yes).
thing(dirt, brown, no).
thing(grass, green, no).
thing(lettuce, green, yes).
thing(orange, orange, yes).
thing(rice, white, yes).
thing(sky, blue, no).

```
What foods are the same color as lettuce?
```

```
?- thing(lettuce,C,_), thing(N,C,yes), N \== lettuce.
C = green,
N = broccoli ;
false.
```

Is **thing/3** a better or worse representation of the knowledge than the combination of **food/1** and **color/2**?

#### Predicate/goal mismatches

Consider this knowledgebase:

```
x(just(testing,date(5,14,2014))).
x(10).
x(10,20).
```

The first fact's term is a structure but the second fact's term is a number. <u>That inconsistency is not considered to be an error.</u>

```
?- x(V).
V = just(testing, date(5, 14, 2014));
V = 10.
```

```
Further, is it x/1 or x/2?
?- x(A,B).
A = 10,
B = 20.
```

## Predicate/goal mismatches, continued

```
At hand:

x(just(testing,date(5,14,2014))).

x(10). x(A,B).
```

Here are some more queries:

?- x(abc). false.

```
?- x([1,2,3]). % A list...
false.
```

?- x(a(b)). false.

The goals in the queries have terms that are an atom, a list, and a structure. <u>There's no indication that those queries are fundamentally mismatched</u> with respect to the terms in the facts.

Prolog says "**false**" in each case because nothing it knows about aligns with anything it's being queried about.

#### Predicate/goal mismatches, continued

```
At hand:
x(just(testing,date(5,14,2014))).
x(10). x(A,B).
```

It's an error if there's no predicate defined that has the same number of terms as the goal in a query. Alternatives are suggested.

| ?- x(little,green,apples).      |                                     |
|---------------------------------|-------------------------------------|
| ERROR: Undefined procedure: x/3 |                                     |
| ERROR:                          | However, there are definitions for: |
| ERROR:                          | x/l                                 |
| ERROR:                          | x/2                                 |

What does the following tell us?

?- write(1,2). ERROR: write/2: Domain error: `stream\_or\_alias' expected, found `1'

# Unification

#### == and == are <u>tests</u>

<u>Before talking about unification</u> let's note that == and  $\setminus==$  are <u>tests</u>. They are roughly equivalent to Haskell's == and /=, and Ruby's == and !=.

```
?- abc == 'abc'.
true.
```

?- 3 \== 5. true.

Just like comparing tuples and lists in Haskell, and arrays in Ruby, structure comparisons in Prolog are "deep". Two structures are equal if they have the same functor, the same number of terms, and the terms are equal. (Recursive defn.)

```
?-3+4 == 4+3. false.
```

```
?- abc(3 + 4 * 5) == abc(+(3,4*5)).
true.
```

### Unification

The = operator, which we'll read as "unify" or "unify with", provides one way to do *unification*.

<u>If a variable doesn't have a value it is said to be *uninstantiated*. At the start of a query <u>all</u> variables are uninstantiated.</u>

If we unify an uninstantiated variable with a value, the variable is instantiated and unified with that value.

?- A = 10, write(A). 10 A = 10.

It can be read as "Unify A with 10 and write A."

That might look like assignment but **it is not assignment**!

Alternate reading: "Can you unify **A** with **10** and prove **write(A)**?"

At hand:

```
?- A = 10, write(A).
10
A = 10.
```

An <u>instantiated</u> variable can be unified with a value only if the value equals (==) whatever value the variable is already unified with.

```
?- A = 10, write(A), A = 20, write(A).
10
false.
```

The unification of the uninstantiated A with 10 succeeds, and write(A) succeeds, but unification of A with 20 fails because 10 == 20 fails.

The query fails because its third goal, the unification A = 20, fails.

In essence the query is saying A must be 10 and A must be 20. Impossible!

The lifetime of a variable is the query in which it is instantiated.

```
?- A = 10, B = 20, write(A), write(', '), write(B).
10, 20
A = 10,
B = 20.
```

If we use **A**, **B**, and (out of the blue) **C** in the next query, we find they are uninstantiated:

?- write(A), write(', '), write(B), write(', '), write(C). \_G1571, \_G1575, \_G1579 true.

Writing the value of an uninstantiated variable produces \_G<NUMBER>.

Some say bound variable and free variable for instantiated and not.

Consider the following:

?- A = B, C = 10, C = B, write(A).
10
A = B, B = C, C = 10.

The code above...

Unifies A with B (but both are still uninstantiated).

Unifies **C** (uninstantiated) with 10.

Unifies **B** with **C**.

Because **A** and **B** are already unified, and **C** is instantiated to 10. Now **A**, **B**, and **C** have the value 10.

How will an initial instantiation for A affect the query?
?- A = 3, A = B, C = 10, C = B, write(A).
false.

With uninstantiated (free) variables, unification has a behavior when unifying with values that resembles conventional assignment.

With instantiated (bound) variables, unification has a behavior when unifying with values that resembles comparison.

Unification of uninstantiated variables seems like aliasing of some sort.

But don't think of unification as assignment, comparison and aliasing rolled into one. <u>Think of unification as a distinct new concept</u>!

Another way to think about things:

<u>Unification is not a question or an action, it is a demand!</u>

X = 3 is a goal that demands that X must be 3. If not, the goal fails.

Yet another:

Unifications create constraints that Prolog upholds.

#### Unification with structures

Unification works with structures, too.

```
P = x(A, B) = x(10, 20).
A = 10,
B = 20.
```

```
?- f(X, Y, Z) = f(just, testing, f(a,b,c+d)).
X = just,
Y = testing,
Z = f(a, b, c+d).
```

```
?- f(X, Y, f(P1, P2, P3)) = f(just, testing, f(a, b, c+d)).

X = just,

Y = testing,

P1 = a,

P2 = b,

P3 = c+d.
```

#### Unification with structures, continued

```
?- pair(A, A) = pair(3,5).
false.
```

```
?- pair(A, A) = pair(3,3).
A = 3.
```

```
?- lets(r,a,d,a,r) = lets(C1,C2,C3,C2,C1).
C1 = r,
C2 = a,
C3 = d.
```

```
?- f(X,20,Z) = f(10,Y,30), New = f(Z,Y,X).
X = 10,
Z = 30,
Y = 20,
New = f(30, 20, 10).
```

## Unification with structures, continued

Consider again this interaction:

```
?- food(F).
F = apple ;
F = broccoli ;
```

The query **food(F)** causes Prolog to search for facts that unify with **food(F)**.

Prolog is able to unify **food(apple)** with **food(F)**. It then shows that **F** is unified with **apple**.

When the user types semicolon, **F** is uninstantiated and the search for another fact to unify with **food(F)** resumes with the fact following **food(apple)**.

food(broccoli) is unified with food(F), F is unified with broccoli, and the user is presented with F = broccoli.

The process continues until Prolog has found all the facts that can be unified with **food(F)** or the user is presented with a value for **F** that is satisfactory.

# Query evaluation mechanics

Understanding query execution with the port model

Goals, like **food(fries)** or **color(What, Color)** can be thought of as having four *ports*:

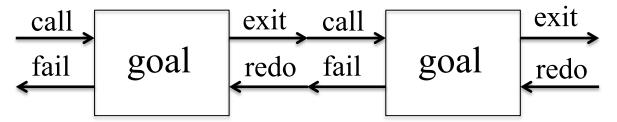

In the Active Prolog Tutor, Dennis Merritt describes the ports in this way:

- **call**: Using the current variable bindings, begin to search for the clauses which unify with the goal.
- exit: Set a place marker at the clause which satisfied the goal. Update the variable table to reflect any new variable bindings. Pass control to the right.
- **redo**: Undo the updates to the variable table [that were made by this goal]. At the place marker, resume the search for a clause which unifies with the goal.
- fail: No (more) clauses unify, pass control to the left.

The port model, continued

#### Example: ?- food(X). X = apple ; X = broccoli ; X = carrot ; X = lettuce ; X = rice.

?-

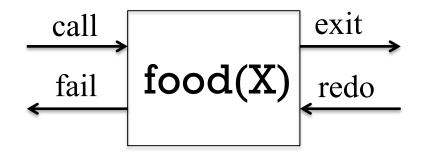

food(apple). food(broccoli). food(carrot). food(lettuce). food(rice).

trace/0 activates "tracing" for a query.

?- trace, food(X). Call: (7) food(\_G1571) ? creep Exit: (7) food(apple) ? creep X = apple ; Redo: (7) food(\_G1571) ? creep Exit: (7) food(broccoli) ? creep X = broccoli ; Redo: (7) food(\_G1571) ? creep Exit: (7) food(carrot) ? creep call fail food(X) exit redo food(apple). food(broccoli). food(broccoli). food(carrot). food(lettuce). food(rice).

The port model, continued

<u>Tracing shows the transitions through each port.</u> The first transition is a call to the goal food(X). The value shown, \_G1571, stands for the uninstantiated variable X. We next see that goal being exited, with X instantiated to apple. The user isn't satisfied with the value, and by typing a semicolon forces the redo port to be entered, which causes X, previously bound to apple, to be uninstantiated. The next food fact, food(broccoli) is tried, instantiating X to broccoli, exiting the goal, and presenting X = broccoli to the user. (etc.)

## The port model, continued

Who likes green foods?

?- food(F), likes(Who,F), color(F,green).

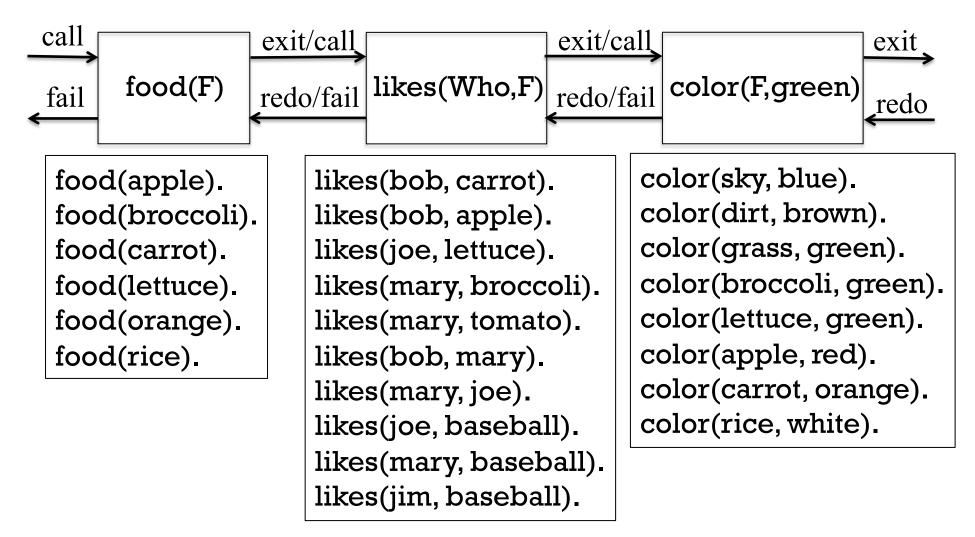

#### **Next: Trace it!**

### Producing output

We've seen that **write/1** always succeeds and, as a side effect, outputs the term it is called with.

```
?- write(apple), write(' '), write(pie).
apple pie
true.
```

nl/0 outputs a newline. (Note the blank lines before and after middle.)
?- nl, writeln(middle), nl.

middle

true.

### Producing output, continued

```
The predicate format/2 is conceptually like printf in Ruby, C, and others.
?- format('x = ~w\n', 101).
x = 101
true.
```

~w is one of many format specifiers. The "w" indicates to output the value using write/1. Use help(format/2) to see all the specifiers. (Don't forget the /2!)

If more than one value is to be output, the values must be in a list. ?- format('label = ~w, value = ~w, x = ~w\n', ['abc', 10, 3+4]). label = abc, value = 10, x = 3+4 true.

We'll see more on lists later but for now note that we make a list by enclosing zero or more terms in square brackets. Lists are heterogeneous, like Ruby arrays.

#### Producing output, continued

A first attempt to print all the foods:

```
?- food(F), format('~w is a food\n', F).
apple is a food
F = apple ;
broccoli is a food
F = broccoli ;
carrot is a food
F = carrot ;
```

Ick—we have to type semicolons to cycle through them!

Any ideas?

#### Producing output, continued

```
Second attempt: Force alternatives by specifying a goal that <u>always</u> fails.
?- food(F), format('~w is a food\n', F), 1 == 2.
apple is a food
broccoli is a food
carrot is a food
....
```

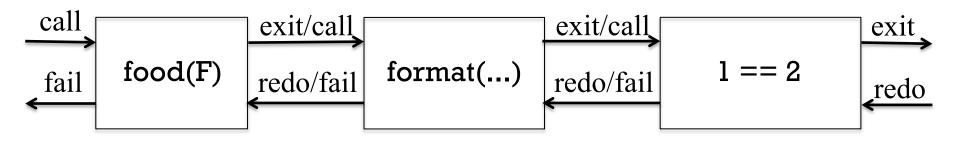

<u>This query is a loop</u>! food(F) unifies with the first food fact and instantiates F to its term, the atom apple. Then format is called, printing a string with the value of F interpolated. 1 == 2 <u>always</u> fails. Control then moves left, into the redo port of format. format doesn't erase the output but it doesn't have an alternatives either, so it fails, causing the redo port of food(F) to be entered. F is uninstantiated and food(F) is unified with the next food fact in turn, instantiating F to broccoli. The process continues, with control repeatedly moving back and forth until all the food facts have been tried.

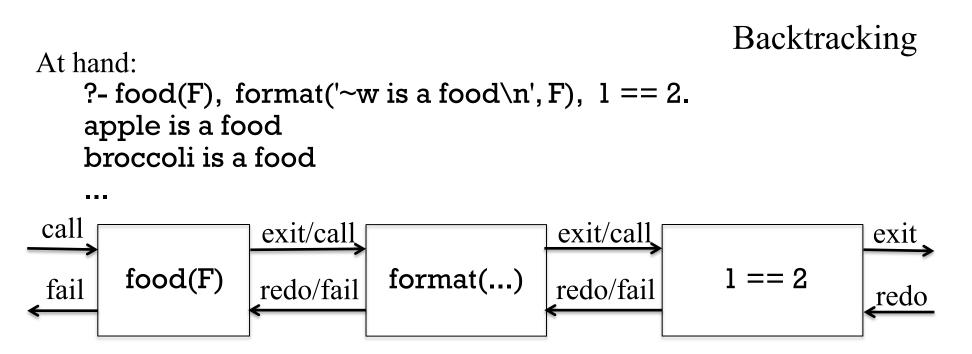

The activity of moving leftwards through the goals is known as *backtracking*.

We might say, "The query gets a food **F**, prints it, fails, and then *backtracks* to try the next food."

Prolog does <u>not</u> analyze things far enough to recognize that it will never be able to "prove" what we're asking. Instead it goes through the motions of trying to prove it and as side-effect, we get the output we want. <u>This is a key idiom of Prolog programming.</u>

#### Backtracking, continued

```
At hand:

?- food(F), format('~w is a food\n', F), 1 == 2.

apple is a food

broccoli is a food

...

false.
```

<u>Predicates respond to "redo" in various ways</u>. With only a collection of facts for **food/1**, redo amounts to advancing to the next fact, if any. If there is one, the goal exits (control goes to the right). If not, it fails (control goes to the left).

Some other possible examples of "redo" behavior:

A sequence of redos might cause a predicate to work through a series of URLs to find a current data source.

A geometry manager might force a collection of windows to produce a configuration that is mutually acceptable.

A predicate might create a file when called and delete it on redo.

#### The predicate fail

The predicate fail/O <u>always fails</u>. It's important to understand that an always-failing goal like 1 == 2 produces exhaustive backtracking but <u>in practice we'd use fail instead</u>:

```
?- food(F), format('~w is a food\n', F), fail.
apple is a food
broccoli is a food
...
rice is a food
false.
```

In terms of the four-port model, think of **fail** as a box whose call port is "wired" to its fail port:

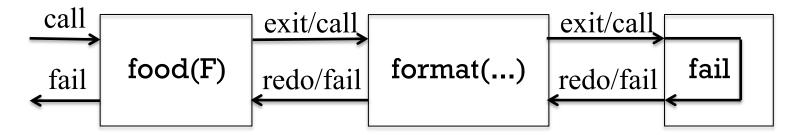

#### Sidebar: **between**

The built-in predicate **between/3** can be used to instantiate a variable to a sequence of integer values:

| ?-between(1,3,X).             |           |
|-------------------------------|-----------|
| X = 1;                        | How about |
| X = 1;<br>X = 2;              | this one? |
| $\mathbf{X} = 3.$             |           |
|                               | 10101000  |
| Problem: Print this sequence: | 10101001  |
| 000                           | 10101010  |
| 001                           | 10101011  |
| 010                           | 10111000  |
| 011                           | 10111001  |
| 100                           |           |
| 101                           | 10111010  |
| 110                           | 10111011  |
| 111                           |           |

# ?- between(0,1,A),between(0,1,B),between(0,1,C), format('~w~w~w\n', [A,B,C]), fail.

## Rules

#### showfoods: a simple *rule*

Facts are one type of Prolog *clause*. The other type of clause is a *rule*.

foods2.pl starts with a rule and is followed by the food facts:

\$ cat foods2.pl showfoods :- food(F), format('~w is a foodn', F), fail. food(apple) food(broccoli) body head neck . . .

Even though **showfoods/0** uses **food/1**, it can either precede or follow the clauses (the procedure) for that predicate.

At hand:

```
$ cat foods2.pl
showfoods :- food(F), format('~w is a food\n', F), fail.
```

```
food(apple).
food(broccoli).
```

. . .

Usage:

\$ swipl foods2.pl

. . .

?- showfoods. apple is a food broccoli is a food carrot is a food lettuce is a food orange is a food rice is a food false.

#### Sidebar: Horn Clauses

Prolog borrows from the idea of *Horn Clauses* in symbolic logic. A simplified definition of a Horn Clause is that it represents logic like this:

If  $Q_1, Q_2, Q_3, ..., Q_n$ , are all true, then P is true.

In Prolog we might represent a three-element Horn clause with this rule:

p:-q1,q2,q3.

The query

?- p.

which asks Prolog to "prove" **p**, causes Prolog to try and prove **q1**, then **q2**, and then **q3**. If it can prove all three, and can therefore prove **p**, Prolog will respond with **true**. (If not, then **false**.)

Note that this is an abstract example—we haven't defined the predicates  $\underline{q1/0}$  et al.

At hand are the following rules: p:-ql,q2,q3.

```
showfoods :- food(F), format('~w is a foodn', F), fail.
```

We saw that we can print all the foods with this query:

```
?- showfoods.
apple is a food
broccoli is a food
carrot is a food
```

```
rice is a food
false.
```

In its unsuccessful attempt to "prove" **showfoods**, and thus trying to prove all three goals in the body of the **showfoods** rule, Prolog ends up doing what we want: all the foods are printed.

We send Prolog on a wild goose chase to get our work done!

Let's print a header and footer around the foods:

```
?- writeln('-- Foods --'), showfoods, writeln('-- end --').
```

```
-- Foods --
```

apple is a food broccoli is a food carrot is a food lettuce is a food orange is a food rice is a food

false.

What's wrong?

```
At hand:

?- writeln('-- Foods --'), showfoods, writeln('-- end --').

-- Foods --

apple is a food

...

rice is a food

false.

(No --end-- line!)
```

Why does Prolog say **false.** after printing the foods?

Recall **showfoods** and note that it can never succeed. It always fails! **showfoods** :- **food**(**F**), **format**('~w is a food\n', F), fail.

Because the second goal in

?- writeln('-- Foods --'), showfoods, writeln('-- end --'). <u>always</u> fails, we <u>never</u> reach the third goal.

The problem: We're using a **fail** to force display of all the foods but we want **showfoods** to ultimately succeed. Any ideas?

```
showfoods :- food(F), format('~w is a foodn', F), fail. showfoods.
```

Result:

```
?- showfoods.
apple is a food
broccoli is a food
...
rice is a food
true. % <u>Very important</u>: Now we get true., not false.
```

Prolog tries the two clauses for the predicate **showfoods** in turn. The first clause, a rule, is ultimately a failure but prints the foods as a side-effect. Because the first clause fails, Prolog tries the second clause, a fact which is trivially proven.

At hand:

showfoods :- food(F), format('~w is a food\n', F), fail. showfoods.

?- showfoods. apple is a food broccoli is a food

. . .

true. % *Very important:* Now it says true., not false.

The underlying rule:

If a clause fails, Prolog tries the predicate's next clause. It continues until a clause succeeds or no clauses remain.

This is the same mechanism we've been using to go through foods, colors, and more.

#### show foods 2

```
Here's a variation:
    showfoods2 :- writeln('-- Foods --'), food(F), writeln(F), fail.
    showfoods2 :- writeln('-- end --').
```

How does it behave?

?- showfoods2. -- Foods --

apple

broccoli

carrot

lettuce

orange

rice

-- end --

true.

#### Sidebar: goals don't nest!

Unlike expressions in conventional languages, Prolog goals don't nest.

```
Here's a failed attempt at nesting:
    showfoods3 :- writeln('-- Foods --'), writeln(food(F)), fail.
    showfoods3 :- writeln('-- end --').
```

```
How will it behave?
```

```
?- showfoods3.
-- Foods --
food(_G1183)
-- end --
true.
```

```
What's happening?
```

We're calling **writeln** with a one-term structure, **food**, whose term is the uninstantiated variable **F**.

#### Rules with arguments

This one-rule predicate asks if there is a food with a particular color: food\_color(Color) :- food(F), color(F,Color). % in foods2.pl

Usage: ?- food\_color(green). true

To prove the goal **food\_color(green)**, Prolog first searches its clauses for one that can be unified with the goal. It finds a rule (above) whose head can be unified with the goal. That unification causes **Color** to be instantiated to the atom **green**.

It then attempts to prove **food(F)**, and **color(F, green)** for some value **F**.

The response **true** tells us that at least one green food exists, but that's all we know.

Rules with arguments, continued

At hand: food\_color(Color) :- food(F), color(F,Color).

The last slide didn't tell the whole truth. The cursor pauses right after true: **?-food\_color(green).** true \_ (blink...blink.)

If we type semicolons we see this: ?- food\_color(green). true ; true ; false.

It reveals that **food\_color(green)** is actually finding two green foods but we don't know what they are.

A failure: ?- food\_color(blue). false.

#### Rules with arguments, continued

At hand:

```
food_color(Color) :- food(F), color(F,Color).
```

Does **food\_color** let us do anything other than asking if there is a food with a particular color?

We can ask for all the colors of foods.

?- food\_color(C). C = red ; C = green ; C = orange ; C = green ;

C = white.

We get **green** twice because there are two green foods. We'll later see ways to deal with that.

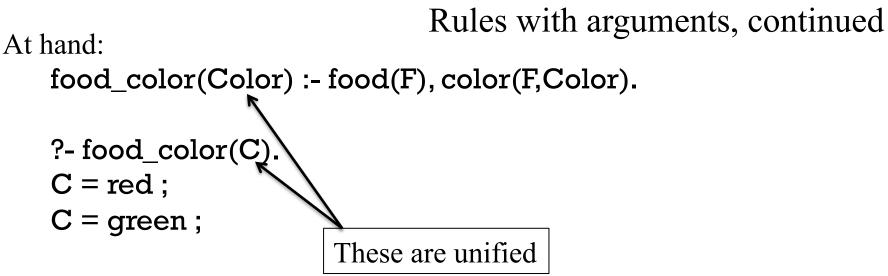

A very important rule:

If a fact or the head of a rule in the knowledgebase unifies with a query, any corresponding variables are unified. (Instantiating one instantiates the other.)

In the above case the variable **C** first has the value **red** because: **C** in the query was unified with **Color** in the head of the rule, AND the goals in the body of the rule succeeded, AND **Color** was instantiated to **red**.

When we type a semicolon in response to C = red, Prolog backtracks and ultimately comes up with C = green.

#### Instantiation as "return"

```
At hand:
food_color(Color) :- food(F), color(F,Color).
```

<u>Prolog has no analog for "return x"!</u> There's no way to say something like this,

```
?- Color = food_color(), writeln(Color), fail.
```

or this,

```
?-writeln(food_color()), fail.
```

Instead, predicates "return" values by instantiating logical variables.

```
?- food_color(C), writeln(C), fail.
red
green
```

Some examples of instantiation as "return" with built-in predicates: ?- atom\_length(testing, Len). Len = 7.

```
?- upcase_atom(testing, Caps).
Caps = 'TESTING'.
```

```
?- char_type('A', T).
T = alnum ;
T = alpha ;
...
T = upper(a) ;
...
T = xdigit(10).
```

```
Instantiation as "return", continued
```

Some two-term built-in predicates will fill in whichever term is uninstantiated.

```
?- term_to_atom(date(10,1,1891), A).
A = 'date(10,1,1891)'.
```

```
?- term_to_atom(T, 'date(10,1,1891)').
T = date(10, 1, 1891).
```

The following call specifies a **date** structure with uninstantiated variables for its terms.

```
?- term_to_atom(date(M,D,Y), 'date(10,1,1891)').
M = 10,
D = 1,
Y = 1891.
```

In Prolog, what is **ten-four**?

A two-term structure with the functor '-'. Its terms are the atoms ten and four. display(ten-four) shows -(ten,four).

```
Consider this predicate:
swap_struct(X-Y, R) :- R = Y-X.
```

Usage:

?- swap\_struct(ten-four, X). X = four-ten.

?- swap\_struct(X, 10-20). X = 20-10.

Can swap\_struct be simplified? swap\_struct(X-Y,Y-X).

```
A little more...
?- swap_struct(a-b*c,R).
R = b*c-a.
```

```
?- swap_struct(a-b+c,R).
false.
```

```
?- swap_struct(a-b-c,R).
R = c- (a-b).
```

#### 

```
First cut:
    swap(A, Result) :-
    term_to_atom(T,A),
    First-Second = T, Swapped = Second-First,
    term_to_atom(Swapped, Result).
```

How many variables are used in swap/2 above?

#### Better:

```
swap2(A, Result) :-
    term_to_atom(First-Second, A),
    term_to_atom(Second-First, Result).
```

Problem: Write a predicate with these four behaviors:

```
?- describe_food(apple-X).
X = red.
```

```
?- describe_food(X-green).
X = broccoli ;
X = lettuce ;
false.
```

```
?- describe_food(X).
X = apple-red;
X = broccoli-green;
...
X = orange-orange;
X = rice-white.
```

The fourth:

?- describe\_food(apple-red). true.

?- describe\_food(apple-blue). false.

Solution:

describe\_food(Food-Color) :- food(Food), color(Food,Color).

Sidebar: Describing predicates

Recall between(1,10,X). Here's what help(between) shows:

between(+Low, +High, ?Value)

Low and High are integers, High >= Low. If Value is an integer, Low =< Value =< High. When Value is a variable it is successively bound to all integers between Low and High. ...

If an argument has a plus prefix, like **+Low** and **+High**, it means that the argument is an input to the predicate and must be instantiated. A question mark indicates that the argument can be input or output, and thus may or may not be instantiated.

The documentation implies that **between** can (1) generate values and (2) test for membership in a range.

```
?- between(1,10,X).
X = 1 ;
...
```

Note: This is a documentation convention; do not use the + and ? symbols in code!

```
?- between(1,10,5).
true.
```

Another:

```
term_to_atom(?Term, ?Atom)
```

True if Atom describes a term that unifies with Term. When Atom is instantiated, Atom is converted and then unified with Term. ...

```
Here is a successor predicate:
```

```
succ(?Int1, ?Int2)
```

True if Int2= Int1+1 and Int1>=0. At least one of the arguments must be instantiated to a natural number. ...

```
?- succ(10,N).
N = 11.
```

```
There's no pred (predecessor) predicate. Why?
?- succ(N,10).
N = 9.
```

Describing predicates, continued

```
Here is the synopsis for format/2:
format(+Format, +Arguments)
```

```
Speculate: What does sformat/3 do?
sformat(-String, +Format, +Arguments)
```

The minus in **-String** indicates that the term should be an uninstantiated variable.

```
?- sformat(S, 'x = w', 1).
S = "x = 1".
```

```
?- sformat("x = 1", 'x = \sim w', 1). false.
```

### Next set of slides

## Arithmetic

### Why are there no arithmetic predicates?

We've seen that there are predicates for comparisons but not for arithmetic operations:

?-3 == 4.false.

?- 3 \== 4. true.

?-3+4.

ERROR: toplevel: Undefined procedure: (+)/2 (DWIM could not correct goal)

Why is this the case?

Queries succeed or fail. The result of a comparison can be viewed as success or failure but there's simply no place for the result of 3 + 4 to appear. (There's no "outlet" for it.)

is/2

The predicate **is(?Value, +Expr)** evaluates **Expr**, a <u>structure</u> representing an arithmetic expression, and unifies the result with **Value**.

?- is(X, 3+4\*5). X = 23.

is is an operator and can be used in infix form:

?-X is 3 + 4,Y is 7 \* 5,Z is X /Y. X = 7, Y = 35, Z = 0.2.

All variables in the structure being evaluated by is/2 must be instantiated.
?- A is 3 + X.
ERROR: is/2: Arguments are not sufficiently instantiated
(The query ?- ground(3+X). fails—the term 3+X has free variables.)

is supports a number of arithmetic operations. Here are some of them:

| -X<br>X + Y<br>X - Y<br>X * Y<br>X / Y               | negation<br>addition<br>subtraction<br>multiplication<br>division—produces floa                                         | at quotient                                                                                                    |
|------------------------------------------------------|----------------------------------------------------------------------------------------------------|----------------------------------------------------------------------------------------------------|
| X //Y<br>X remY<br>integer(X)<br>float(X)<br>sign(X) | integer division<br>integer remainder<br>truncation to integer<br>conversion to float<br>sign of <b>X</b> : -1, 0, or 1 | help(rem) is a quick way to open<br>up the documentation section with<br>the arithmetic operations.<br>help(op) shows precedence. |

?-X is 10 // 3. X = 3.

?- X is e \*\* sin(pi). What are e and pi? Is sin a Prolog"function"?
X = 1.00000000000002.

Problem: Write a predicate **around/3** that works like this: ?- around(P,7,N). P = 6, N = 8.

Solution:

```
around(Prev,X,Next) :- Prev is X - 1, Next is X + 1.
```

We can use **around** to test, too, but the second term must be "ground".

```
?- around(1,2,3).
true.
```

?- around(1,X,3). ERROR: is/2: Arguments are not sufficiently instantiated

Here are some predicates to compute the area of shapes. Note the use of unification to "label" the structure's term(s). area(rectangle(W,H), A) :- A is W \* H. area(circle(R), A) :- A is pi \* R \*\* 2.

Usage:

?- area(circle(3), A). A = 28.274333882308138.

```
?- area(rectangle(5,7), A). A = 35.
```

A "figure 8" is two circles touching at a point. Let's handle it by making two circles and computing the sum of their areas: area(figure8(R1,R2), A) :-

```
area(circle(R1),A1), area(circle(R2),A2), A is A1 + A2.
```

```
For reference:
```

```
area(rectangle(W,H), A) :- A is W * H.
```

Note the "expressions" in the **rectangle** below. How do they work? ?- area(rectangle(2\*3, 4\*5), A). A = 120.

Would ?- area(rectangle(1+2,3+4),A). have precedence issues?

```
Experiment:

?-W = 1+2, H = 3+4, A = W * H, display(A), R is A.

*(+(1,2),+(3,4))

W = 1+2,

H = 3+4,

A = (1+2)* (3+4),

R = 21.
```

Here's a predicate that computes the length of a line between two points:

length(point(X1,Y1), point(X2,Y2), Length) :-Length is sqrt((X1-X2)\*\*2+(Y1-Y2)\*\*2).

Note that the **sqrt** "function call" is just another structure whose functor is known to **is/2**.

Note also that **sqrt**'s "argument" is a structure that will be evaluated by **is**.

| ?-length(point(3,0),point(0,4),Len).<br>Len = 5.0.           | sqrt<br> |
|--------------------------------------------------------------|----------|
|                                                              | area     |
| Recalling <b>area</b> from earlier, will the following work? | I        |
| ?-X is sqrt(area(circle(5))).                                | circle   |
| ERROR: is/2: Arithmetic: `circle/1' is not a function        |          |
|                                                              | 5        |

#### Comparisons

There are several numeric comparison operators.

| $\mathbf{X} = := \mathbf{Y}$ | numeric equality                                      |
|------------------------------|-------------------------------------------------------|
| X = Y                        | numeric inequality                                    |
| X < Y                        | numeric less than                                     |
| X > Y                        | numeric greater than                                  |
| X = < Y                      | numeric equal or less than (NOTE the order, not <= !) |
| $X \ge X$                    | numeric greater than or equal                         |

Just like is/2, these operators evaluate their operands. Examples of usage:

?- 3 + 5 =:= 2\*3+2. true.

?- X is 3 / 5, X > X\*X. X = 0.6.

?- X is random(10), X > 5. false.

?- X is random(10), X > 5. X = 9.

Note that the comparisons produce no value; they simply succeed or fail.

# Example: Grade computation (and "cut")

#### Example: grade computation

```
Here is grade(+Score, ?Grade):
grade(Score, 'A') :- Score >= 90.
grade(Score, 'B') :- Score >= 80, Score < 90.
grade(Score, 'C') :- Score >= 70, Score < 80.
grade(Score, 'F') :- Score < 70.
```

#### Usage:

?- grade(95,G). G = 'A'; *(user entered semicolon)* false.

| ?- grade(82,G). |                          |
|-----------------|--------------------------|
| G = 'B';        | (user entered semicolon) |
| false.          |                          |

?- grade(50,G). G = 'F'.

(swipl printed period)

Why did the first two prompt the user? *There were still untried clauses for* grade/2.

Here are some student facts: student('Ali', 85). student('Chris',92). student('Kendall', 89).

Problem: write grades/0, which behaves like this:

?- grades. Current Grades Ali: B Chris: A Kendall: B true.

Recall grade/2: ?- grade(95,G). G = 'A'

Solution: grades :- writeln('Current Grades'), student(Student,Score), grade(Score,Grade), format(' ~w: ~w\n', [Student, Grade]), fail. grades.

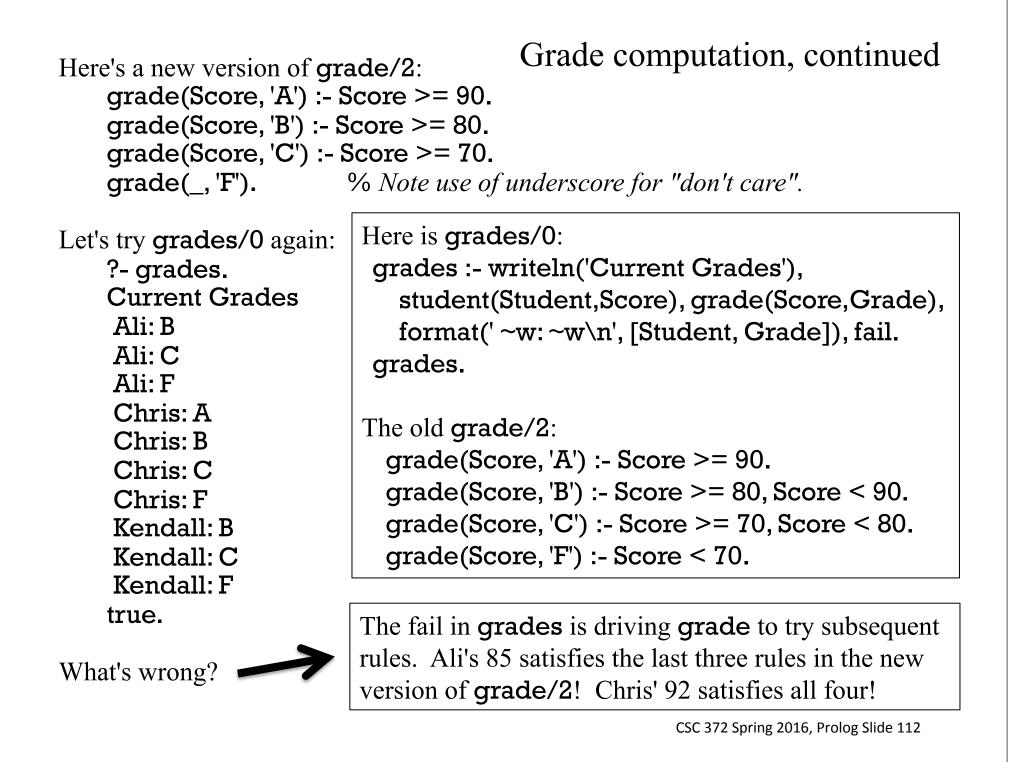

The predicate ! is "cut". It's just an exclamation mark.

Cut is a *control predicate*, like fail/0. It affects the flow of control.

When a cut is encountered in a rule it means,

"If you get to here, you have picked the right rule to produce a final answer for this call of this predicate."

We can fix grade/2 with some cuts: grade(Score, 'A') :- Score >= 90, !. grade(Score, 'B') :- Score >= 80, !. grade(Score, 'C') :- Score >= 70, !. grade(\_, 'F'). ?- grades. Current Grades Ali: B Chris: A Kendall: B true.

The rule grade(Score, 'A') :- Score >= 90, !. says, If score >= 90 then the grade is an "A", <u>and that's my final answer</u>.

#### Cut, continued

How does the behavior change if we do the cut first instead of last?

```
grade(Score, 'A') :- !, Score >= 90.
grade(Score, 'B') :- !, Score >= 80.
grade(Score, 'C') :- !, Score >= 70.
grade(_, 'F').
```

```
student('Ali', 85).
student('Chris',92).
student('Kendall', 89).
```

Execution: ?- grades. Current Grades Chris: A true. true. grades :- writeln('Current Grades'), student(Student,Score), grade(Score,Grade), format('~w: ~w\n', [Student, Grade]), fail. grades.

#### Why?

For Ali, grade(85,Grade) is called and grade(Score, 'A') :- !, Score >= 90. is executed. The cut is done first thing, commiting this rule to producing the final answer for grade(85, Grade). It then fails on Score >= 90.

grades then backtracks and continues with the next student, Chris.

#### Sidebar: The "color" of a cut

A cut is said to be a "green cut" if it simply makes a predicate more efficient. By definition, adding or removing a green cut does not effect the set of results for any call of a predicate.

A "red cut" affects the set of results produced by a predicate.

Are the cuts on slide 111 green cuts or red cuts?

Red. For example, grade(90,G) produces one result, not four.

Below is the first version of **grade** with some cuts added. Are they red cuts or green cuts?

grade(Score, 'A') :- Score >= 90, !. grade(Score, 'B') :- Score >= 80, Score < 90, !. grade(Score, 'C') :- Score >= 70, Score < 80, !. grade(Score, 'F') :- Score < 70.

There are also blue and "grue" cuts.

#### Cut, continued

Here's one way to write max: (Adapted from Clause and Effect by Clocksin)
max(X,Y,X) :- X >= Y.
max(X,Y,Y) :- X < Y.</pre>

Usage:

?- max(10,3,Max).
Max = 10; (Prolog pauses because of a possible alternative.)
false.

Can we shorten it with a cut? max(X, Y, X) :- X >= Y, !. max(\_,Y,Y).

Usage:

?- max(10,3,Max).
Max = 10. (Prolog prints period because no alternatives.)

#### Sidebar: Clauses vs **if-else**

Here's that first version of max, with a Ruby analog beside it

| $\max(X, Y, X) := X \ge Y.$ | if $X \ge Y$ then X end |
|-----------------------------|-------------------------|
| $\max(X, Y, Y) := X < Y.$   | if X < Y then Y end     |

Here's the version of **max** with a cut, also with a Ruby analog:

| $\max(X, Y, X) := X \ge Y, !.$ | if $X \ge Y$ then X |
|--------------------------------|---------------------|
| max(_,Y,Y).                    | elseY end           |

#### Cut, continued

Cuts can be used to limit backtracking inside a query or rule.

| f(' f1 '). | f(' f2 '). | f(' f3 '). |
|------------|------------|------------|
| g(' gl '). | g(' g2 '). | g(' g3 '). |

Queries and cuts:

Consider these facts:

```
?- f(F), write(F), g(G), write(G), fail.
fl gl g2 g3 f2 gl g2 g3 f3 gl g2 g3
```

```
?- f(F), write(F), !, g(G), write(G), fail.
fl gl g2 g3
```

```
?- f(F), write(F), g(G), write(G), !, fail.
fl gl
```

Another analogy: A cut is like a door that locks behind you.

<u>There is far more to know about "cut" but for now we'll use it for only one thing:</u> "If you get to here, this rule will produce a final answer for this call to this predicate."

#### The "cut-fail" idiom

Predicates naturally fail when a desired condition is absent but <u>sometimes</u> we want a predicate to fail when a particular condition **is** present.

I'll consider a person to be "ok" if they're a bowler, they like BBQ, or they'll loan me money.

But no matter what, if a person went to UNC-CH, they're not "ok"!

```
We can express that with cut-fail:

ok(Person) :- alma_mater(Person, 'UNC-CH'), !, fail.

ok(Person) :- bowler(Person).

ok(Person) :- likes(Person, bbq).

ok(Person) :- will_loan_me_money(Person).
```

A cut says, "This is my final answer."

A cut-fail says, "My final answer is no!" (False, in SWI Prolog.)

| A                                                                                                    | A tax                                                           | coll                                                                        | ect  | ion example with "cut-fail"                                                                       |  |
|----------------------------------------------------------------------------------------------------|-----------------------------------------------------------------|-----------------------------------------------------------------------------|------|---------------------------------------------------------------------------------------------------|--|
| <pre>average_taxpayer(X) :-   foreigner(X), !, fail.</pre>                                                                                                   | A person is not an average taxpayer if<br>they are a foreigner. |                                                                             |      |                                                                                                   |  |
| average_taxpayer(X) :-<br>spouse(X,Spouse),<br>gross_income(Spouse, Spo<br>SpouseIncome > 3000, !, fa                                                        |                                                                 | ncom                                                                        | ıe), | A person is not an average taxpayer<br>if they've got a spouse and the<br>spouse makes over 3000. |  |
| average_taxpayer(X) :-<br>gross_income(X, Inc),<br>Inc > 2000, Inc =< 20_000.                                                                                |                                                                 | 1                                                                           |      | n <u>is</u> an average taxpayer if<br>ome is between 2000 and 20,000.                             |  |
| gross_income(X,GrossIncome) :-<br>receives_pension(X,GrossIncome),<br>GrossIncome < 5000, !, fail.                                                           |                                                                 | A person is not considered to have a gross income if they receive a pension |      |                                                                                                   |  |
| gross_income(X, GrossIncome) :-<br>gross_salary(X, GrossSalary),<br>investment_income(X,InvestmentIncome),<br>GrossIncome is GrossSalary + InvestmentIncome. |                                                                 |                                                                             |      |                                                                                                   |  |
| investment_income(X, InvestmentIncome) :                                                                                                    |                                                                 |                                                                             |      |                                                                                                   |  |

Example straight from C&M, page 91.

# The "singleton" warning(!)

#### The "singleton" warning

```
Here's a predicate add(+X,+Y, ?Sum):
$ cat add.pl
add(X,Y,Sum) :- S is X + Y.
```

Bug: Sum is used in the head but S is used in the body!

Observe what happens when we load it: \$ swipl add.pl Warning: /cs/www/classes/cs372/spring16/prolog/add.pl:1: Singleton variables: [Sum,S]

What is Prolog telling us with that warning? The variables **Sum** and **S** appear only once in the rule on line 1.

Fact: If a variable appears only once in a rule, its value is never used.

<u>A singleton warning may indicate a misspelled or misnamed variable.</u> Pay attention to singleton warnings!

#### Singletons, continued

true.

```
Here's a first version of it. Does it have any singletons?
    print_stars(N) :- between(1,N,X), write('*'), fail.
    print_stars(N).
```

Let's see...

```
$ swipl print_stars.pl
Warning: print_stars.pl:1: ... Singleton variables: [X]
Warning: print_stars.pl:2: ... Singleton variables: [N]
...
```

Should we worry about the warnings? How could we eliminate them?
 print\_stars(N) :- between(1,N,\_), write('\*'), fail.
 print\_stars(\_).

#### Singleton warnings are easy to overlook!

Note that singleton warnings appear **<u>before</u>** "Welcome to SWI-Prolog"!

\$ swipl print\_stars.pl (first version)

Warning: /cs/www/classes/cs372/spring16/prolog/print\_stars.pl:1: Singleton variables: [X]

Warning: /cs/www/classes/cs372/spring16/prolog/print\_stars.pl:2: Singleton variables: [N]

Welcome to SWI-Prolog (Multi-threaded, 64 bits, Version 7.2.3) Copyright (c) 1990-2015 University of Amsterdam, VU Amsterdam SWI-Prolog comes with ABSOLUTELY NO WARRANTY. This is free software, and you are welcome to redistribute it under certain conditions.

Please visit http://www.swi-prolog.org for details.

For help, use ?- help(Topic).or ?- apropos(Word).

?-

In fact, all errors found when consulting a file appear before the welcome.

# "Can't prove"

#### "can't prove"

The query \+goal succeeds if goal fails.

```
?- food(computer).
false.
```

```
?- \+food(computer).
true.
```

An incomplete set of facts can produce oddities.

```
?- \pmfood(cake).
true.
```

\+ is often spoken as "can't prove" or "fail if".

Example: *What foods are not green?* 

```
?- food(F), \+color(F,green).
F = apple ;
F = carrot ;
F = orange ;
F = rice ;
F = 'Big Mac'.
```

If there's no color fact for a food, will the query above list that food?

How can we see if there are any foods don't have a **color** fact?

```
?- food(F), \+ color(F,_).
F = 'Big Mac'.
```

```
Describe the behavior of inedible/1:
inedible(X) :- \+food(X).
```

inedible(X) succeeds if something is <u>not known</u> to be a food.

```
?- inedible(rock).
true.
```

```
What will the query ?- inedible(X). do?
    ?- inedible(X).
    false.
```

```
What's the following query asking?
    ?- color(X,_), \+food(X).
    X = sky;
    X = dirt;
    X = grass;
    false.
```

What are things with known colors that aren't food?

```
Let's try reversing the goals:
?- \+food(X), color(X,_).
false.
```

Why do the results differ?

Important: variables are never instantiated by a "can't prove" goal.

```
Example:
?- \+food(X).
false.
```

Consider this attempt to ask for things that aren't purple.

```
?- \+color(Thing, purple).
true.
```

There are many such things but **Thing** is not instantiated.

#### "can't prove" with cut-fail

Here's how we could implement + (can't prove) using the <u>higher-order</u> <u>predicate</u> call/l and a cut-fail:

```
cant_prove(G) :- call(G), !, fail.
cant_prove(_).
```

Usage:

```
?- cant_prove(food(apple)).
false.
```

```
?- cant_prove(food(computer)).
true.
```

```
?- cant_prove(color(_,purple)).
true.
```

Is **cant\_prove** a higher-order predicate?

### More with rules

Here is a set of facts for parents and children:

Parents and children

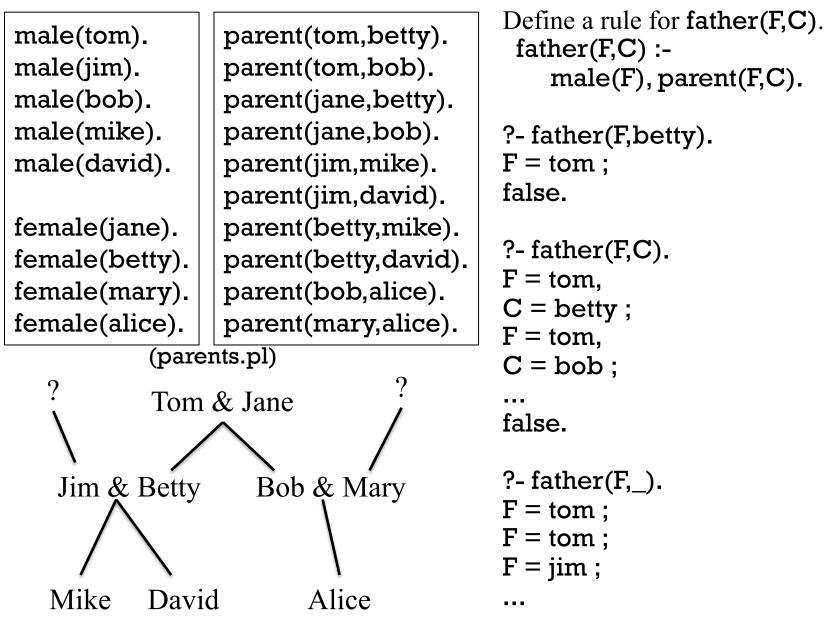

#### Parents and children, continued

Here is a set of facts for parents and children:

male(tom). male(jim). male(bob). male(mike). male(david).

female(jane). female(betty). female(mary). female(alice). parent(tom,betty).
parent(tom,bob).
parent(jane,bob).
parent(jane,bob).
parent(jim,mike).
parent(jim,david).
parent(betty,mike).
parent(betty,david).
parent(bob,alice).
parent(mary,alice).

? Tom & Jane Jim & Betty Bob & Mary Mike David Alice Define grandmother(GM,C). grandmother(GM,C) :female(GM), parent(GM, P), parent(P, C).

?- grandmother(GM,C). GM = jane, C = mike ; GM = jane, C = david ; GM = jane, C = alice ; false.

Or, we could have defined mother(M,C) and written grandmother using mother.

For who is Tom the father? ?- father(tom,C). C = betty ; C = bob.

What are all the father/daughter relationships?

- ?- father(F,D), female(D).
  F = tom,
  D = betty;
  F = bob,
  D = alice;
  false.
- Who is the father of Jim? ?- father(F,jim). false.

#### Parents and children, continued

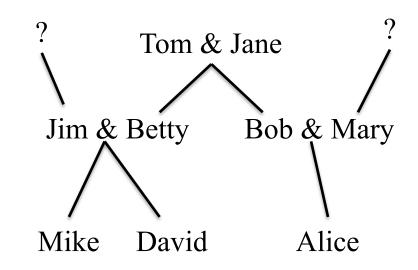

# Recursive predicatesConsider an abstract set of parent/child relationships:parent(a,b).parent(c,d).parent(a,c).parent(b,f).parent(c,e).parent(f,g).gHere is a recursive predicate for the relationship that A is an ancestor of X.ancestor(A,X) :- parent(A, X).ancestor(A,X) :- parent(A, X).ancestor(A,X) :- parent(P,X), ancestor(A,P).Experiment: swap these!In English:"A is an ancestor of X if A is the parent of X or P is the parent of X and A is

"A is an ancestor of X if A is the parent of X <u>or</u> P is the parent of X and A is an ancestor of P."

Usage:

?- ancestor(a,f). % Is a an ancestor of f? true

?- ancestor(c,b). % *Is c an ancestor of b?* false.

ancestors.pl

#### 

More examples:

```
?- ancestor(c,Descendant). % Who are the descendants of c?
Descendant = e ;
Descendant = d ;
false.
```

What's the following query asking?

```
?- ancestor(A, e), ancestor(A,g).
A = a;
false.
What are the common ancestors of e and g?
```

#### Iteration with recursion

A recursive rule can be used to perform an iterative computation.

Here is a predicate that prints the integers from 1 through N:

```
printN(0).
printN(N) :- N > 0, M is N - 1, printN(M), writeln(N).
Usage:
    ?- printN(3).
    1
    2
    3
    true .
```

Note that we're asking if **printN(3)** can be proven. The side effect of Prolog proving it is that the numbers 1, 2, and 3 are printed.

```
Is printN(0). needed?
```

```
Which is better—the above or using between/3?
```

#### More recursion

```
Here's a recursive predicate to compute the factorial of a number:
factorial(0, 1).
factorial(N, F) :-
    N > 0,
    M is N - 1,
    factorial(M, FM),
    F is N * FM.
```

Usage:

```
?- factorial(4,F). F = 24.
```

Note that this predicate can't be used to determine **N**:

?- factorial(N, 24). ERROR: >/2: Arguments are not sufficiently instantiated

Sidebar: A common mistake with arithmetic

```
Here's a correct definition for factorial:
```

factorial(0, 1). factorial(N, F) :- N > 0, M is N - 1, factorial(M, FM), F is N \* FM.

Here is a **common mistake**:

factorial(0, 1). factorial(N, F) :- N > 0, M is N - 1, factorial(M, F), F is N \* F.

What's the mistake?

Remember that **is/2** unifies its left operand with the result of arithmetically evaluating its right operand. Further remember that unification is neither assignment nor comparison.

The goal **F** is N \* F fails unless N == 1.

#### Sidebar: graphical tracing with gtrace

gtrace is the graphical counterpart of trace. Start it like this:

?-gtrace, factorial(6,F).

% The graphical front-end will be used for subsequent tracing

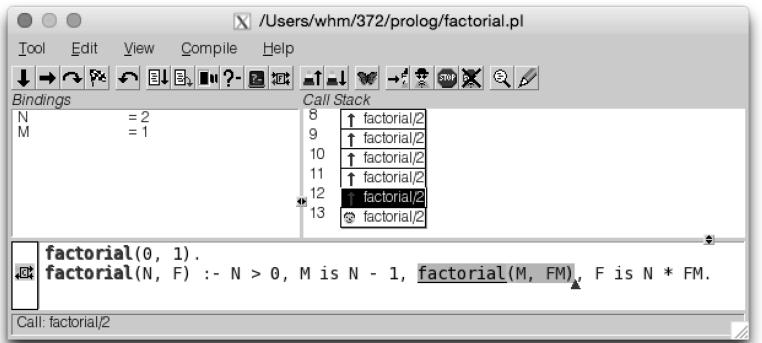

Type space to through step goals one at a time. Click on call stack elements to show bindings in that call. Try **showfoods**, **ancestor**, **grades**, and **printN**.

**gtrace** should work immediately on Windows and Macs. On Linux machines in the labs use "**ssh –X** ..." to login to lectura, and it should work there, too.

#### Generating alternatives with recursion

Here's a predicate that tests whether a number is odd:

```
odd(N) := N \mod 2 = = 1.
```

Note that  $N \mod 2$  works because =:= evaluates its operands.

An alternative:

```
odd(1).
odd(N) := odd(M), N is M + 2.
```

How does the behavior of the two differ?

#### Generating alternatives, continued

For reference:

```
odd(1).
odd(N) :- odd(M), N is M + 2.
Usage:
?- odd(5).
true .
?- odd(X).
X = 1 ;
X = 3 ;
X = 5 ;
```

What does odd(2) do?

How does **odd(X)** work?

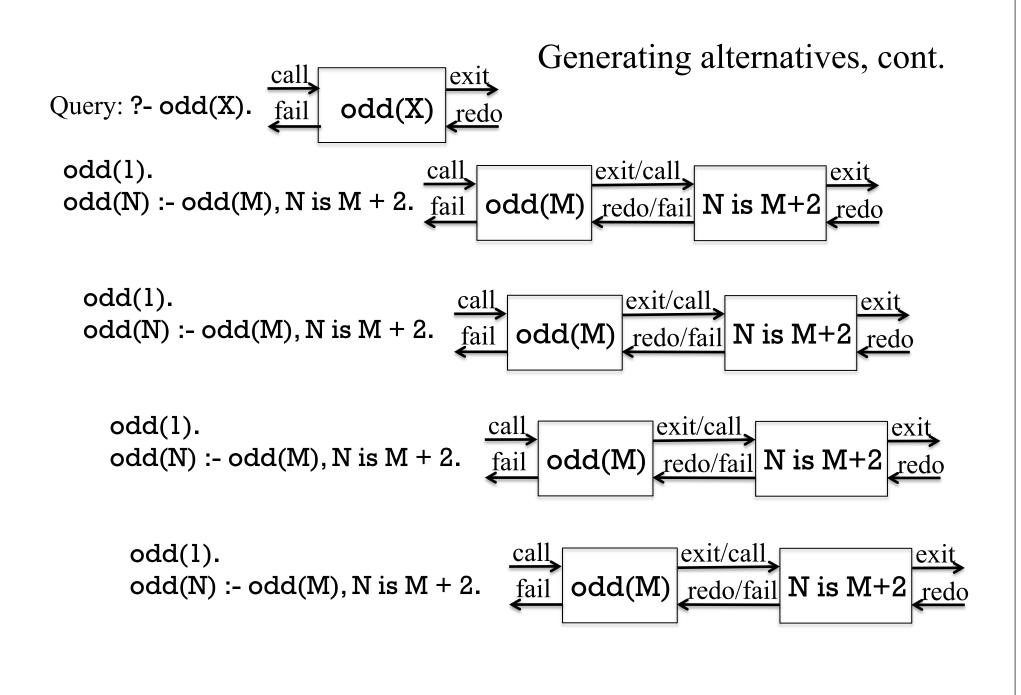

## Generating alternatives, continued

For reference:

```
odd(1).
odd(N) := odd(M), N is M + 2.
```

#### The key point with generative predicates: <u>If an alternative is requested, another activation of the predicate is</u> <u>created</u>.

As a contrast, think about how execution differs with this set of clauses:

```
odd(1).
odd(3).
odd(5).
odd(N) :- odd(M), N is M + 2.
```

Try **gtrace** with both the two-clause version at the top and the four-clause version just above.

# Lists

## List basics

A Prolog list can be literally specified by enclosing a comma-separated series of terms in square brackets:

```
[1, 2, 3]
```

```
[just, a, test, here]
```

```
[1, [one], 1.0, [a,[b,['c this']]]]
```

```
Note that there's no evaluation of the terms:

?- write([1, 2, odd(3), 4+5, atom(6)]).

[1,2,odd(3),4+5,atom(6)]

true.
```

If you enter a list literal as a query, it's taken as a request to consult files! ?- [abc, 123]. ERROR: source\_sink `abc' does not exist ...

## Unification with lists

Here are some unifications with lists:

?- 
$$[1,2,3] = [X,Y,Z]$$
.  
X = 1,  
Y = 2,  
Z = 3.  
?-  $[X,Y] = [1,[2,[3,4]]]$ . Note unification of Y with list of lists.  
X = 1,  
Y =  $[2, [3, 4]]$ .  
?-  $[X,Y] = [1]$ .  
false.  
?- Z =  $[X,Y,X], X = 1, Y = [2,3]$ . Note that X occurs twice in Z.  
Z =  $[1, [2, 3], 1]$ ,  
X = 1,  
Y =  $[2, 3]$ .

We'll later see a head-and-tail syntax for lists.

Unification with lists, continued

Write a predicate **empty(X)** that succeeds iff **X** is an empty list. If called with something other than a non-empty list, it fails. Examples:

?- empty([]). true.

?- empty([3,4,5]). false.

```
?- empty(empty).
false.
```

```
?- empty(10).
false.
```

Solution: empty([]).

Note: the latter two calls aren't errors; they just don't unify with **empty([])**. CSC 372 Spring 2016, Prolog Slide 149 Unification with lists, continued

Write a predicate **as123(X)** that succeeds iff **X** is a list with one, two, or three identical elements. Example:

# ?- as123([a]), as123([b,b]), write(ok), as123([1,2,3]), write('oops').

ok

false.

?- 
$$as123(L)$$
.  
L = [\_G2456] ;  
L = [\_G2456, \_G2456] ;  
L = [\_G2456, \_G2456, \_G2456].

Solution:

asl23([\_]). asl23([X,X]). asl23([X,X,X]). <u>Not</u> realizing the power of unification: as123([X]). as123([X,Y]) :- X = Y. as123([X,Y,Z]) :- X = Y,Y = Z.

## Built-in list-related predicates

SWI Prolog has a number of built-in predicates that operate on lists. One is **nth0**: nth0(?Index, ?List, ?Elem)

True when Elem is the Index'th element of List. Counting starts at 0.

nth0 can be used in a variety of ways:

?- nth0(2, [a,b,a,d,c], X). What is the third element of [a,b,a,d,c]? X = a.

?- nth0(0, [a,b,a,d,c], b). Is b the first element of [a,b,a,d,c]? false.

```
?- nth0(N, [a,b,a,d,c], a). Where are a's in [a,b,a,d,c]?
N = 0;
N = 2;
false.
```

```
?- nthO(N, [a,b,a,d,c], X). What are the positions and values for all?
N = 0,
X = a;
N = 1,
X = b; What are the positions and values for all?
NOTE: nthO makes for a good example
here, but use indexing judiciously! There
are often better alternatives!
```

Recall: as123([\_]). as123([X,X]). as123([X,X,X]).

Problem: Using as123 and nth0, write a predicate with this behavior:

```
?- gen3(test, L).
L = [test];
L = [test, test];
L = [test, test, test].
```

Solution:

```
gen3(X,L) :- as123(L), nth0(0, L, X).
```

Does the order of the goals matter?

```
More:
```

```
?- gen3(test, [test]).
true .
```

```
?- gen3(test, [a,b]).
false.
```

```
What do you think length(?List, ?Len) does?
Get the length of a list:
?- length([10,20,30],Len).
Len = 3
```

Anything else?

Make a list of uninstantiated variables:

```
?-length(L,3).
L = [_G907, _G910, _G913].
```

```
What does reverse(?List, ?Reversed) do?
```

```
Unifies a list with a reversed copy of itself.
       ?- reverse([1,2,3],R).
       R = [3, 2, 1].
       ?-reverse([1,2,3],[1,2,3]).
       false.
Write palindrome(L).
   palindrome(L) := reverse(L,L).
Speculate—what's the result of reverse(X,Y).?
   ?-reverse(X,Y).
   X = Y, Y = [];
   X = Y, Y = [_G913];
   X = [_G913, _G916],
   Y = [_G916, _G913];
   X = [_G913, _G922, _G916],
   Y = [_G916, _G922, _G913];
```

```
What might numlist(+Low, +High, -List) do?
?- numlist(5,10,L).
L = [5, 6, 7, 8, 9, 10].
```

```
?- numlist(10,5,L).
false.
```

```
Problem: Write rnumlist(+High, +Low, -List)
?- rnumlist(10,5,L).
L = [10, 9, 8, 7, 6, 5].
```

```
Solution:
rnumlist(High,Low,List) :-
numlist(Low,High,List0), reverse(List0,List).
```

sumlist(+List, -Sum) unifies Sum with the sum of the values in List.

```
?- numlist(1,5,L), sumlist(L,Sum).
L = [1, 2, 3, 4, 5],
Sum = 15.
```

Will the following work?

```
?- sumlist([1+2, 3*4, 5-6/7], Sum).
Sum = 19.142857142857142.
?- X = 5, sumlist([X+X, X-X, X*X, X/X],R).
X = 5,
R = 36.
```

Is it good that **sumlist** handles arithmetic structures, too?

Sidebar: Developing a list-based predicate goal-by-goal Write a predicate **sumGreater(+Target, -N, -Sum)** that finds the smallest **N** for which the sum of 1..**N** is greater than **Target**.

```
?- sumGreater(50, N, Sum).
N = 10,
Sum = 55.
```

```
?- sumGreater(1000000, N, Sum).
N = 1414,
Sum = 1000405.
```

Let's ignore Gauss's summation formula and have some fun with lists!

## Sidebar, continued

```
Step one: Have a goal that instantiates N to 1, 2, ...
?- between(1, inf, N). What's inf?
N = 1;
N = 2;
N = 3;
...
```

```
Step two: instantiate L to lists [1], [1,2], ...
?- between(1, inf, N), numlist(1, N, L).
N = 1,
L = [1];
N = 2,
L = [1,2];
N = 3,
L = [1,2,3];
```

. . .

## Sidebar, continued

```
Step three: Compute sum of 1..N.
   ?- between(1, inf, N), numlist(1,N,L), sumlist(L,Sum).
   N = Sum, Sum = 1,
   L = [1];
   N = 2,
   L = [1, 2],
   Sum = 3;
    - - -
Step four: Test sum against target value.
   ?- between(1, inf, N), numlist(1,N,L), sumlist(L,Sum), Sum > 20.
   N = 6,
```

```
L = [1, 2, 3, 4, 5, 6],
Sum = 21.
```

Note the incremental process followed, adding goals one-by-one and being sure the results for each step are what we expect.

## Sidebar, continued

```
Step four, for reference:
   ?- between(1, inf, N), numlist(1,N,L), sumlist(L,Sum), Sum > 20.
   N = 6,
   L = [1, 2, 3, 4, 5, 6],
   Sum = 21.
Step five: Package as a predicate.
   $ cat sg.pl
    sumGreater(Target,N,Sum) :-
        between(l,inf,N), numlist(l,N,L), sumlist(L,Sum), Sum > Target.
    % swipl sg.pl
   ?- sumGreater(1000,N,Sum).
   N = 45,
   Sum = 1035;
   N = 46,
```

Sum = 1081;

Is it good or bad that it produces alternatives?

Here's atom\_chars(?Atom, ?Charlist):

```
?- atom_chars(abc,L).
L = [a, b, c].
```

?-  $atom_chars(A, [a, b, c])$ . A = abc.

Problem: write rev\_atom/2. Hint: Write it as a test, the latter case. ?- rev\_atom(testing,R).

```
R = gnitset.
```

```
?- rev_atom(testing,gnitset).
true.
```

Solution:

```
rev_atom(A,RA) :-
atom_chars(A,AL), reverse(AL,RL), atom_chars(RA,RL).
```

Problem: write **eqlen(+A1,+A2)**, to test whether two atoms are the same length.

```
?- eqlen(test,this).
true.
```

```
?- eqlen(test,it).
false.
```

```
Solution:
```

```
eqlen(A1,A2) :- atom_chars(A1,C1), length(C1,Len),
atom_chars(A2,C2), length(C2,Len).
```

```
Note this vs. a Len1 == Len2 goal!
```

?- atom\_chars(prolog, L), msort(L,S), atom\_chars(A,S). L = [p, r, o, l, o, g], S = [g, l, o, o, p, r], A = gloopr.

If the list is heterogeneous, elements are sorted in "standard order": ?- msort([xyz, 5, [1,2], abc, 1, 5, x(a)], Sorted). Sorted = [1, 5, 5, abc, xyz, x(a), [1, 2]].

sort/2 is like msort/2 but also removes duplicates. ?- sort([xyz, 5, [1,2], abc, 1, 5, x(a)], Sorted). Sorted = [1, 5, abc, xyz, x(a), [1, 2]].

## The **member** predicate

member(?Elem, ?List) succeeds when Elem can be unified with a member of List.

member can be used to check for membership:

```
?- member(30, [10, twenty, 30]).
true.
```

Problem: Print the numbers from 100 through 1. (Use member!)
?- numlist(1,100,L), reverse(L,R), member(E,R), writeln(E), fail.
100
99

. . .

## member, continued

Problem: Write a predicate has\_vowel(+Atom) that succeeds iff Atom has a lowercase vowel.

```
?- has_vowel(ack).
true
```

```
?- has_vowel(pfft).
false.
```

Solution:

```
has_vowel(Atom) :-
    atom_chars(Atom,Chars),
    member(Char,Chars),
    member(Char,[a,e,i,o,u]).
```

Explain it!

## The **append** predicate

Here's how the documentation describes append/3:

?- help(append/3). append(?List1, ?List2, ?List1AndList2) List1AndList2 is the concatenation of List1 and List2

Usage:

```
?- append([1,2], [3,4,5], R).
R = [1, 2, 3, 4, 5].
```

```
?- numlist(1,4,L1), reverse(L1,L2), append(L1,L2,R).
L1 = [1, 2, 3, 4],
L2 = [4, 3, 2, 1],
R = [1, 2, 3, 4, 4, 3, 2, 1].
```

What else can we do with append?

```
What will the following do?

?- append(A, B, [1,2,3]).

A = [],

B = [1, 2, 3];

A = [1],

B = [2, 3];

A = [1, 2],

B = [3];

A = [1, 2, 3],

B = [];

false.
```

The query can be thought of as asking this:

"For what values of A and B is their concatenation [1,2,3]?

Think of **append(L1,L2,L3)** as demanding a relationship between the three lists:

L3 must consist of the elements of L1 followed by the elements of L2.

If L1 and L2 are instantiated, L3 must be their concatenation.

If only **L3** is instantiated then **L1** and **L2** represent (in turn) all the possible ways to divide **L3**.

What are the other possibilities?

#### **Important:**

We can do a lot of list processing by establishing constraints with **append** (and other predicates) and asking Prolog to find cases when those constraints are true.

append is the Swiss Army Knife of list processing in Prolog!

Problem: Using **append**, write **starts\_with(?List, ?Prefix)** that expresses the relationship that **List** starts with **Prefix**.

```
?- starts_with([1,2,3,4], [1,2]).
true.
```

```
?- starts_with([1,2,3], L).
L = [];
L = [1];
L = [1,2];
L = [1,2,3];
false.
```

```
Problem: Write ends_with.
?- ends_with([a,b,c],[d,e]).
false.
```

```
?- ends_with([a,b,c],[b,c]).
true ;
false.
```

```
Solution:
```

```
ends_with(List, Suffix) :-
append(_, Suffix, List).
```

Solution:

starts\_with(L, Prefix) :- append(Prefix, \_, L).

```
What will the following do?
?- starts_with(Start, [1,2,3]).
Start = [1, 2, 3|_G1182].
```

```
Haskell meets Prolog:
   take(L, N, Result) :-
        length(Result,N), append(Result, _, L).
   ?- take([1,2,3,4,5], 3, L).
   L = [1, 2, 3].
   ?- take([1,2,3,4,5], N, L).
   N = 0,
   L = [];
   N = 1,
   L = [1];
   N = 2,
   L = [1, 2];
```

```
...
```

```
drop(L, N, Result) :-
    append(Dropped, Result, L), length(Dropped, N).
```

## sumsegs (practice with append)

Write **sumsegs(+List, +N, -Sums)**, where **Sums** is a list with the sum of the first **N** elements of **List**, then the sum of the <u>next</u> **N**, and so forth.

```
?- sumsegs([1, 2, 3, 4, 5, 6],2,R).
R = [3, 7, 11];
false.
```

```
?- sumsegs([1,2,3,4,5,6],4,R).
R = [10] ;
false.
```

```
?- sumsegs([1,2,3,4,5,6],7,R).
R = [] ;
false.
```

How can we approach it?

#### sumsegs, continued

For reference:

?- sumsegs([1, 2, 3, 4, 5, 6], 2, R). R = [3, 7, 11];

Solution:

% If fewer than N elements remain, produce an empty list. sumsegs(List, N, []) :- length(List,Len), Len < N.

#### sumsegs(List, N, Sums) :-

% Get the first N elements into Seg and compute their sum. length(Seg, N), append(Seg, Rest, List), sumlist(Seg, Sum),

% Compute the sums for the rest of the list. sumsegs(Rest, N, RestOfSums),

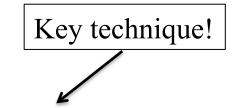

% Specify the result by forming a list whose first element is the % sum of the first segment followed by the sums for the rest of the list. append([Sum], RestOfSums, Sums).

## Generation with append

```
chunk(L, N, Chunk) :-
length(Junk, N), append(Junk, Rest, L), chunk(Rest, N, Chunk).
```

```
Usage:
```

```
?- chunk([1,2,3,4,5],2,L).
L = [1,2];
L = [3,4];
false.
```

```
?- numlist(1,100,L), chunk(L,5,C), sumlist(C,Sum), between(300,350,Sum).
L = [1, 2, 3, 4, 5, 6, 7, 8, 9|...],
C = [61, 62, 63, 64, 65],
Sum = 315 ;
```

```
L = [1, 2, 3, 4, 5, 6, 7, 8, 9|...],

C = [66, 67, 68, 69, 70],

Sum = 340;

false.
```

```
Here's chunk again. How does it work?
chunk(L,N,Chunk) :-
length(Chunk,N), append(Chunk,_,L).
```

```
?- chunk([1,2,3,4,5],2,L).
L = [1,2];
L = [3,4];
false.
```

```
chunk(L,N,Chunk) :-
length(Junk,N), append(Junk,Rest,L), chunk(Rest,N,Chunk).
```

Consider the call chunk([a,b,c,d,e,f], 2, Chunk): The first clause produces the first N elements of L. (Chunk = [a,b])

The second clause first uses **length** and **append** to form a list **Rest** that is **L** minus the first **N** elements (**Rest = [c,d,e,f]**).

The second clause then calls **chunk([c,d,e,f], 2, Chunk)**, <u>creating another</u> <u>activation of **chunk**</u>.

Its first clause will produce the first N elements of [c,d,e,f]. Its second clause will end up calling chunk([e,f], 2, Chunk) creating a third activation of chunk.

```
Important: Note the similarity to odd on slide 144.
```

```
gensums (practice with generation)
```

```
Recall sumsegs:

?- sumsegs([1, 2, 3, 4, 5, 6],2,R).

R = [3, 7, 11];

false.
```

Problem: Instead of producing a list, generate the sums:

?- gensums([1,2,3,4,5,6,7], 2, R).
R = 3;
R = 7;
R = 11;
false.

Solution:

```
gensums(List, N, Sum) :-
    chunk(List, N, Seg), sumlist(Seg, Sum).
```

Exercise: Write gensums without using chunk.

# Next set of slides

## "Getting it" with append

"The concept encountered in [a8's] **splits.pl** is simple in hindsight, but represents something pivotal to even vaguely understanding Prolog. There was a moment several minutes ago when it finally struck me that **append** is \*not\* a function, but some ephemeral statement of fact with several combinations of conditions that satisfy it."

—Bailey Swartz, Spring '15

## The findall predicate

Here are some examples with a new predicate, findall:

?- findall(F, food(F), Foods).
Foods = [apple, broccoli, carrot, lettuce, orange, rice].

?- findall(pos(N,X), nth0(N, [a,b,a,d,c], X), Posns). Posns = [pos(0, a), pos(1, b), pos(2, a), pos(3, d), pos(4, c)].

?- findall(X, (between(1,100,X), X rem 13 =:= 0), Nums). Nums = [13, 26, 39, 52, 65, 78, 91].

In your own words, what does findall do?

## findall, continued

SWI's documentation: (with a minor edit)

findall(+Template, :Goal, -List)

Create a list of the instantiations Template gets successively on backtracking over Goal and unify the result with List. Succeeds with an empty list if Goal has no solutions.

Template is not limited to being a single variable. It might be a structure.

The second argument can be a single goal, or several goals joined with conjunction.

The third argument is instantiated to a list of terms whose structure is determined by the template. Above, each term is just an atom.

## findall, continued

For reference:

findall(+Template, :Goal, -Bag) (The colon in :Goal means"meta-argument")

Examples to show the relationship of the template and the resulting list: ?- findall(x, food(F), Foods). Foods = [x, x, x, x, x, x].

```
?- findall(x(F), food(F), Foods).
Foods = [x(apple), x(broccoli), x(carrot), x(lettuce), x(orange), x(rice)].
```

```
?- findall(1-F, food(F), Foods).
Foods = [1-apple, 1-broccoli, 1-carrot, 1-lettuce, 1-orange, 1-rice].
```

What does **findall** remind you of?

#### **Important:**

findall is said to be a *higher-order predicate*. It's a predicate that takes a goal, food(F) in this case.

## findall, continued

Here's a case where :Goal is a conjunction of two goals.

?- findall(F-C, <u>(food(F),color(F,C))</u>, FoodsAndColors). FoodsAndColors = [apple-red, broccoli-green, carrot-orange, lettuce-green, orange-orange, rice-white].

**display** sheds some light on that conjunction:

```
?- display((food(F),color(F,C))).
,(food(_G835),color(_G835,_G838))
true.
```

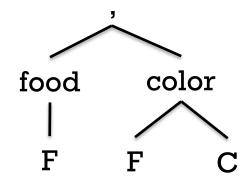

The conjunction is a two-term structure whose functor is a comma.

## findall, continued

Original Thought from Noah Sleiman, Spring '14 :

An easy way to think of it when using the uninstantiated first term (to find the elements of interest) is this:

findall(What I call it, How I got it, Where I put it)

Another view:

- Think of the template (the first argument) as a paper form with some number of blanks to fill in.
- Each time the goal produces a result, we fill out a copy of that form and put it on the list.
- A series of completed forms is the result of findall.

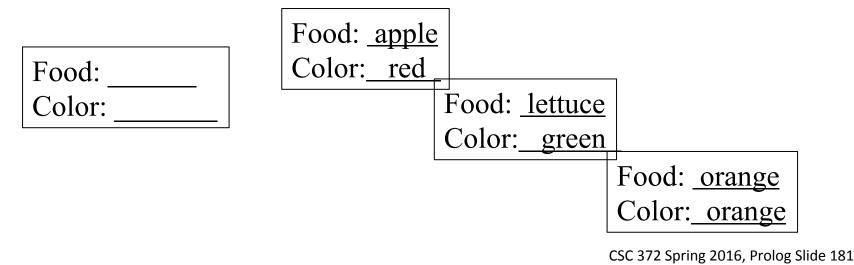

## member vs. findall

member and findall are somewhat inverses of each other.

If we want to generate values from a list, we can use **member**:

?-member(X,[a,b,c]). X = a; X = b; X = c.

# Practice with findall

Problem: Write a predicate **sumlists** that produces a list of the sums of integer lists.

```
?- sumlists([[1,2], [10,20,30], []],Sums).
Sums = [3, 60, 0].
```

Recall sumlist:

```
?- sumlist([1,2,3],Sum).
Sum = 6.
```

Solution:

```
sumlists(Lists, Sums) :-
```

findall(Sum, (member(List,Lists),sumlist(List,Sum)), Sums).

Note that findall's goal is a conjunction of two goals.

## Practice with findall, continued

Problem: Write a variant of **sumlists** that requires sums to meet a minimum:

```
?- minsums([[10,20,30],[1,2,3],[50]], 25, Sums).
Sums = [sum([10, 20, 30], 60), sum([50], 50)].
```

```
?- minsums([[10,20,30],[1,2,3],[50]], 250, Sums).
Sums = [].
```

Note that the result is a list of structures holding both the list and its sum.

```
Solution:

minsums(Lists, Min, Sums) :-

findall(

sum(List,Sum),

(member(List,Lists),sumlist(List,Sum),Sum>=Min),

Sums).
```

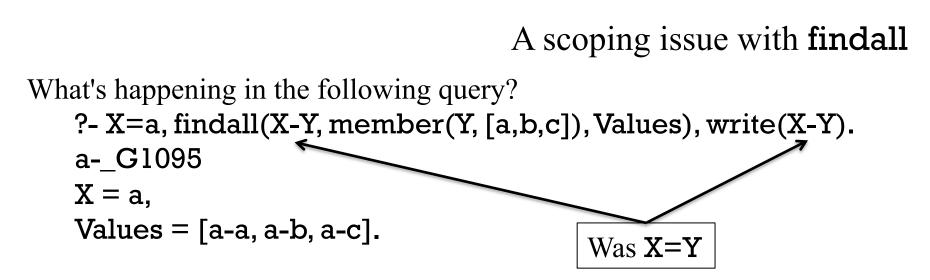

The scope of variables created during a **findall** query is limited to that query.

Above, **X** is bound prior to the **findall** and can be used in it.

The Y inside the findall is unrelated to the Y in write(X-Y).

# Typing in Prolog

## Static or dynamic?

Recall that with a statically typed language, the type of every variable and expression can be determined by static analysis of code.

Is Prolog statically typed or dynamically typed? Or is it something else?

Wikipedia says, "Prolog is an untyped language." (4/19/16) Does Prolog not have types?

BCPL is sometimes described as an untyped language where all values are word-sized objects.

Imagine a language where everything is a string. Is it untyped?

"A programming language is untyped if it allows [you] to apply any operation on any data, and all datatypes are considered as sequences of bits of various lengths."—http://progopedia.com/typing/untyped

#### The books say...

There are only two clear references to data types in C&M:

p. 28: "The functor names the general kind of structure, and corresponds to a **<u>datatype</u>** in an ordinary programming language."

p. 122, under "Classifying Terms": If we wish to define predicates which will be used with a wide variety of argument **types**, it is useful to be able to distinguish in the definition what should be done for each possible **type**."

Covington has several references to types, including these: p. 93: "Terms of this form are called STRUCTURES. The functor is always an atom, but the arguments can be terms of any <u>type</u> whatever."

p. 130: "If **number\_codes** is given a string that doesn't make a valid number, or if either of its arguments is of the wrong **type**, it raises a runtime error condition."

Another voice:

ISO Prolog's exception handling mechanism has a **type\_error(Type,Term)** structure.

#### swipl says...

## Let's see if any predicates concern types.

#### ?- apropos(type).

. . .

| integer/l  | Type check for integer           |
|------------|----------------------------------|
| rational/1 | Type check for a rational number |
| number/1   | Type check for integer or float  |
| atom/1     | Type check for an atom           |
| blob/2     | Type check for a blob            |
| string/l   | Type check for string            |

Can we produce a type error?

?- atom\_length(a(1), Len). ERROR: atom\_length/2: Type error: `text' expected, found `a(1)' Could we find the above error with static analysis?

Bottom line: I'm comfortable saying that Prolog has types.

# Back to "statically typed or dynamically typed?"

Again:

In a statically typed language, the type of every variable and expression can be determined by static analysis of code.

Can we construct a Prolog program where a value's type cannot be determined by looking at the code?

```
Here's such a program:
f('one'). f(a(1)).
```

```
prog :- f(X), random(2) > 0,
    atom_length(X, Len), writeln(Len).
```

The type of **X** depends on a random number and thus varies from run to run.

Therefore, Prolog is dynamically typed! Right?

```
?- prog.
3
true .
?- prog.
false.
?- prog.
ERROR: atom_length:
Type error: ...
```

# Low-level list processing

## Heads and tails

The list [1,2,3] can be specified in terms of a head and a tail, like this:

[1 | [2,3]]

More generally, a list can be specified as a sequence of initial elements and a tail.

The list [1,2,3,4] can be specified in any of these ways:

| [1   [2,3,4]]  | Haskell equivalents:<br>1:[2,3,4] |
|----------------|-----------------------------------|
| [1,2   [3,4]]  | 1:2:[3,4]                         |
| [1,2,3   [4]]  | 1:2:3:[4]                         |
| [1,2,3,4   []] | 1:2:3:4:[]                        |

General form:  $[E_1, E_2, ..., E_n | Tail]$ 

#### Unifications with lists

Consider this unification:

?- [H|T] = [1,2,3,4]. H = 1, T = [2, 3, 4].

What instantiations are produced by these unifications?

```
?- [X, Y | T] = [1, 2, 3].
X = 1,
Y = 2,
T = [3].
?-[X,Y | T] = [1,2].
X = 1.
Y = 2,
T = [].
?-[1,2 | [3,4]] = [H | T].
H = 1,
T = [2, 3, 4].
?-A = [1], B = [A|A].
A = [1],
B = [[1], 1].
```

# Simple list predicates

Here's a rule that describes the relationship between a list and and its head:

 $head(L, H) :- L = [H|_].$ 

The head of *L* is *H* if *L* unifies with a list whose head is *H*.

```
Usage:

?- head([1,2,3],H).

H = 1.

?- head([2],H).

H = 2.

?- head([],H).

false.

?- L = [X,X,b,c], head(L, a).

L = [a, a, b, c],

X = a.
```

Can we make better use of unification and define head/2 more concisely? head([H|\_], H). The head of a list whose head is H is H.

## Prolog vs. Haskell

Note the contrast between Haskell and Prolog:

Haskell:

head is a function that produces the first element of a list.

Prolog:

head is a predicate that <u>describes the relationship</u> between a value and the first element of a list.

In Prolog head can:

- Produce the first element of a list.
- See if the first element of a list is a given value.
- Produce a list that will unify with any list whose head is a given value.

#### Implementing member

Here is one way to define the built-in **member/2** predicate:

```
member(X,L) :- L = [X|_].
member(X,L) :- L = [_|T], member(X,T).
```

Usage:

```
?- member(1, [2,1,4,5]).
true ;
false.
```

```
?- member(a, [2,1,4,5]).
false.
```

```
?-member(X, [2,1,4,5]).
X = 2;
X = 1;
X = 4;
X = 5.
```

#### member, continued

```
For reference:

member(X,L) :- L = [X|_].

member(X,L) :- L = [_|T], member(X,T).
```

Problem: Define **member** more concisely.

```
member(X,[X|_]).
X is a member of the list having X as its head
```

```
member(X,[_|T]) :- member(X,T).
    X is a member of the list having T as its tail if X is a member of T
```

Exercise: Following the example of slide 144, trace through how **member** generates elements from a list, like this:

$$X = a;$$

$$\mathbf{X} = \mathbf{b}$$

. . .

# Implementing **last**

Problem: Define a predicate **last(L,X)** that describes the relationship between a list **L** and its last element, **X**.

```
?-last([a,b,c],X).
X = c.
```

?- last([],X). false.

```
?- last(L,last), head(L,first), length(L,2).
L = [first, last].
```

```
last is a built-in predicate but here's how we'd write it.
last([X],X).
last([_|T],X) :- last(T,X).
```

#### allsame

Problem: Define a predicate **allsame(L)** that describes lists in which all elements have the same value.

```
?- allsame([a,a,a]).
true
```

```
?- allsame([a,b,a]).
false.
```

```
?- L = [A,B,C], allsame(L), B = 7, write(L).

[7,7,7]

L = [7,7,7],

A = B, B = C, C = 7.

?- length(L,5), allsame(L), head(L,x).

L = [x, x, x, x, x].

Solution:

allsame([_]).

Here's anoth

?- allsame(

L = [_G163

L = [_G163

...
```

allsame([X,X|T]) :- allsame([X|T]).

```
Here's another way to test it:

?- allsame(L).

L = [_G1635];

L = [_G1635, _G1635];

L = [_G1635, _G1635, _G1635];

...
```

### adjacent

Write a predicate **adjacent(?A, ?B, ?L)** that expresses the relationship that **A** and **B** are adjacent in the list **L**.

```
?- adjacent(3, 4, [1,2,3,4,5]).

true ;

false.

?- adjacent(a, X, [a,b,a,a,c,a]).

X = b ;

X = a ;

X = c ;

false.

?- adjacent(A,B,L).

L = [A, B|_G28];

L = [_G30, A, B|_G28];

L = [_G30, \_G36, A, B|\_G28];

Solution: (hint—use append!)

adjacent(A,B,L):- append(_, [A,B|_], L).
```

```
?- adjacent(A,B,[1,2,3,4]).
A = 1, B = 2 ;
A = 2, B = 3 ;
A = 3, B = 4 ;
false.
```

# sf\_gen

Write a predicate **sf\_gen** that generates elements from a list in this order: Second, first, fourth, third, sixth, fifth, ...

Usage:

?- sf\_gen([a,b,c,d,e],X).
X = b;
X = a;
X = d;
X = d;
X = c;
false. % doesn't produce e because it would break the pattern.

#### sf\_gen, continued

?- sf\_gen([a,b,c,d,e],X).
X = b;
X = a;
X = d;
X = c;

Solution:

% Produce the second element. sf\_gen([\_,X|\_], X).

% Produce the first element, if at least two. sf\_gen([X,\_|\_], X).

% Get rid of the first two elements and start all over. sf\_gen([\_, |T], X) :- sf\_gen(T,X). sf\_gen([a, b|[c,d,e]], X) :- sf\_gen([c,d,e], X).

# Implementing **numlist**

Problem: Implement a slight variant of the built-in numlist predicate. ?- numlist(5,10,L). L = [5, 6, 7, 8, 9, 10].

?- numlist(5,1,L). % *the built-in numlist fails for this case* L = [].

Solution, v1:

numlist(Low, High, []) :- Low > High, !.

```
numlist(Low, High, Result) :-
    Next is Low + 1,
    numlist(Next, High, Rest),
    Result = [Low|Rest].
```

What happens if we remove the cut?

```
numlist(1,4, Result) :-
    Next is 1 + 1,
    numlist(2, 4, Rest),
        Rest gets bound to [2,3,4]
    Result = [1|[2,3,4]].
```

#### numlist, continued

```
Solution, v1:

numlist(Low, High, []) :- Low > High, !.
```

```
numlist(Low, High, Result) :-
    Next is Low + 1,
    numlist(Next, High, Rest),
    Result = [Low|Rest].
```

How can we make better use of unification? numlist(Low, High, []) :- Low > High, !.

```
numlist(Low, High, [Low|Rest]) :-
Next is Low + 1,
numlist(Next, High, Rest).
```

#### delete

```
Problem: Implement the built-in predicate delete.
?- delete([a,b,a,c,b,a], a, R).
R = [b, c, b].
```

Solution:

```
delete([], _, []).
delete([X|T], X, R) :- delete(T, X, R), !.
delete([E|T], X, [E|R]) :- delete(T, X, R).
```

```
How could we write it without a cut?
```

```
delete([], _, []).
delete([X|T], X, R) :- delete(T, X, R).
delete([E|T], X, [E|R]) :- E = X, delete(T, X, R).
```

# Implementing length

Problem: Write a predicate that behaves like the built-in length/2.

```
?-length([],N).
\mathbf{N}=\mathbf{0}.
\left( [a,b,c,d],N \right).
N = 4.
?-length(L,1).
L = [_G901].
?-length(L,N).
\mathbf{L} = [],
N = 0;
L = [_G913],
N = 1;
L = [_G913, _G916],
N = 2;
```

. . .

Solution: length([], 0). length([\_|T], Len) :length(T,TLen), Len is TLen + 1.

## Implementing append

Recall the description of the built-in **append** predicate:

?- help(append/3). append(?List1, ?List2, ?List1AndList2) List1AndList2 is the concatenation of List1 and List2

The usual definition of **append**:

```
append([], X, X).
append([X|L1], L2, [X|L3]) :- append(L1, L2, L3).
```

How does it work?

Note the similarity to ++ in Haskell: (++) [] rhs = rhs (++) (x:xs) rhs = x : (xs ++ rhs)

But, Haskell's ++ only lets us concatenate lists. Prolog's **append** expresses a relationship between three lists.

## Implementing append, continued

```
At hand:
append([], X, X).
append([X|L1], L2, [X|L3]) :- append(L1, L2, L3).
```

```
?- trace, append([1,2,3],[a,b,c],X).
Call: (8) append([1,2,3], [a, b, c], _G971) ? creep
Call: (9) append([2,3], [a, b, c], _G1097) ? creep
Call: (10) append([3], [a, b, c], _G1100) ? creep
Call: (11) append([], [a, b, c], _G1103) ? creep
Exit: (11) append([], [a, b, c], [a, b, c]) ? creep
Exit: (10) append([3], [a, b, c], [3, a, b, c]) ? creep
Exit: (9) append([2, 3], [a, b, c], [2, 3, a, b, c]) ? creep
Exit: (8) append([1, 2, 3], [a, b, c], [1, 2, 3, a, b, c]) ? creep
X = [1, 2, 3, a, b, c].
```

Note that all of the **Exit**: lines in the trace above show an **append** relationship that's true.

In fact, <u>lists are structures</u>:

?- display([1,2,3]). .(1,.(2,.(3,[]))) % not in 7.2.3... ⊗

Essentially, ./2 is the "cons" operation in Prolog.

By default, lists are shown using the [...] notation:

?-X=.(a,.(b,[])). X=[a,b].

We can write **member/2** like this:

member(X,  $(X, _)$ ). member(X,  $(_,T)$ ) :- member(X,T).

What does the following produce?
 ?- X = .(3,4).
 X = [3|4]. A Lisp programmer would call this a "dotted-pair".

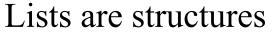

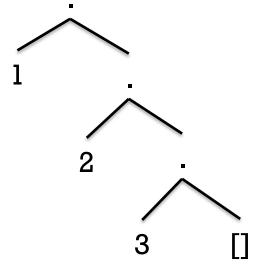

=..

=../2, spoken as "univ", expresses a relationship between structures and lists:

?- f(a,b,c) = ...L. L = [f, a, b, c].?- f(a,g(c,d),e(f)) = ...L. L = [f, a, g(c, d), e(f)].?- 1\*2+3/4 = ...L.L = [+, 1\*2, 3/4].

```
?-S =..[writeln,hello], call(S).
hello
S = writeln(hello).
```

## "univ", continued

Problem: Create a predicate **functor** that produces the functors in a binary tree.

?- functor(1 \* 2 + 3 / 4, F).
F = (+);
F = (\*);
F = (/);
false.

Solution:

```
functor(S,F) :- S =.. [F|T], T = [].
functor(S,F) :- S =.. [_,Left,_], functor(Left,F).
functor(S,F) :- S =.. [_,_,Right], functor(Right,F).
```

Which is the better name for this predicate, functor or functors?

#### Sidebar: "univ"

C&M 5e p.130 says, The predicate "=.." (pronounced "univ" for historical reasons)...

I asked about it on the prolog channel on irc.freenode.net: x77686d: C&M says that =.. is called "univ" for historical reasons. Anybody know the story behind that? dmiles: for a long time we could only used named operators dmiles: why it was called univ instead of t21 .. i dont know dmiles: oh unify vector dmiles: erl v in prolog means array/vector

The first edition of C&M (1981) has that same line...

# Database (knowledgebase) manipulation

#### assert and retract

A Prolog program is a database of facts and rules.

The database can be changed dynamically by adding facts with **assert/l** and deleting facts with **retract/l**.

```
A predicate to establish that certain things are foods:
```

```
makefoods :- % foods3.pl
assert(food(apple)),
assert(food(broccoli)), assert(food(carrot)),
assert(food(lettuce)), assert(food(rice)).
```

Evaluating makefoods <u>adds facts to the database</u>: ?- food(F). ("positive-control" test—be sure no foods already!) ERROR: toplevel: Undefined procedure: food/1

```
?- makefoods.
true.
```

```
?- findall(F, food(F), L).
L = [apple, broccoli, carrot, lettuce, rice].
```

#### assert and retract, continued

```
A fact can be removed with retract:
?- retract(food(carrot)).
true.
```

```
?- food(carrot).
false.
```

```
?- food(X).
false.
```

#### assert and retract, continued

If we query **makefoods** multiple times, it makes multiple sets of food facts.

```
?- makefoods.
true.
```

```
?- makefoods.
true.
```

```
?- findall(F,food(F),Foods).
Foods = [apple, broccoli, carrot, lettuce, rice, apple, broccoli, carrot, lettuce | ...].
```

Let's start makefoods with a retractall to get a clean slate every time.

```
makefoods :-
    retractall(food(_)),
    assert(food(apple)),
    assert(food(broccoli)), assert(food(carrot)),
    assert(food(lettuce)), assert(food(rice)).
```

#### assert and retract, continued

Important: asserts and retracts are <u>not</u> undone with backtracking.

?- assert(f(1)), assert(f(2)), fail. false.

?- f(X). X = 1 ; X = 2.

?- retract(f(1)), fail. false.

?- f(X). A redo of retract(f(1)) did not restore f(1). X = 2.

<u>There is no ability to directly change a fact</u>. Instead, a fact is changed by retracting it and then asserting it with different terms.

# assert and retract, continued

A rule to remove foods of a given color (assuming the **color/2** facts are present):

```
rmfood(C) :- food(F), color(F,C),
retract(food(F)),
write('Removed '), write(F), nl, fail.
```

Usage:

?- rmfood(green). Removed broccoli Removed lettuce false.

?- findall(F, food(F), L). L = [apple, carrot, rice].

The color facts are not affected—color(broccoli, green) and color(lettuce,green) still exist.

# A simple calculator

Here's a very simple calculator: (calc.pl)

```
?- calc.
> print.
0
> add(20).
> sub(7).
> print.
13
> set(40).
> print.
40
> exit.
true.
```

Note that the commands themselves are Prolog terms.

#### Simple calculator, continued

A loop that reads and prints terms:

calc0 :- prompt(\_, '> '),
 repeat, read(T), format('Read ~w~n', T), T = exit, !.

Interaction:

?- calc0.
> a.
Read a
> ab(c,d,e).
Read ab(c,d,e)
> exit.
Read exit
true.

How does the loop work?

prompt/2 sets the prompt that's printed when read/1 is called.

**repeat/0** always succeeds. If **repeat** is backtracked into, it simply sends control back to the right. (Think of its redo port being wired to its exit port.)

The predicate **read(-X)** reads a Prolog term and unifies it with **X**.

# Simple calculator, continued

```
Partial implementation:
   init :-
       retractall(value(_)),
        assert(value(0)).
   do(set(V)) :-
       retract(value(_)),
       assert(value(V)).
    do(print) :- value(V), writeln(V).
   do(exit).
   calc :-
       init, prompt(_, '> '),
       repeat, read(T), do(T), T = exit, !.
```

?- calc. > print. 0 > add(20).> sub(7).> print. 13 > set(40). > print. 40 > exit. true.

How can **add(N)** and **sub(N)** be implemented? (No repetitious code, please!)

#### Simple calculator, continued

add and subtract:

```
do(add(X)) :-
    value(V0),
    V is V0 + X,
    do(set(V)). % Is this a nested call to set(V)?!
```

```
do(sub(X0)) :-
X is -X0,
do(add(X)).
```

Could **sub** be shortened to the following?

do(sub(X)) := do(add(-X)).

```
Try add(3+4*5), too.
```

Exercise: Add **double** and **halve** commands.

## Word tally

We can use facts like we might use a Java map or a Ruby hash.

Imagine a word tallying program in Prolog:

?- tally.

- : to be or
- |: not to be ought not
- |: to be the question
- **:** *(Empty line ends the input.)*

| Results  |   |
|----------|---|
| be       | 3 |
| not      | 2 |
| or       | 1 |
| ought    | 1 |
| question | 1 |
| the      | 1 |
| to       | 3 |
| true.    |   |

# Input handling for **tally**

read\_line\_to\_codes produces a list of ASCII character codes for a line of input.

```
?- read_line_to_codes(user_input, Codes).
|: ab CD 12
Codes = [97, 98, 32, 67, 68, 32, 49, 50].
```

```
?- read_line_to_codes(user_input, Codes).
|: (hit ENTER)
Codes = [].
```

```
atom_codes can be used to form an atom from a list of codes.
?- atom_codes(Atom, [97, 98, 10, 49, 50]).
Atom = 'ab\n12'.
```

```
readline reads a line and produces an atom.
readline(Line) :-
    read_line_to_codes(user_input, Codes),
    atom_codes(Line, Codes).
```

```
?- readline(Line).
|: a test of this
Line = 'a test of this'.
```

# Counting words

Let's use word(Word, Count) facts to maintain counts.

Let's write a **count(Word)** predicate to create and update **word/2** facts.

```
Example of operation:
?- retractall(word(_,_)).
true.
```

```
?- count(test).
true.
```

```
?- word(W,C).
W = test,
C = 1.
```

?- count(this), count(test), count(now). true.

```
?- findall(W-C, word(W,C), L).
L = [this-1, test-2, now-1].
```

#### count implementation

For reference:

```
?- retractall(word(_,_)).
```

?- count(test), count(this), count(test), count(now).

```
?- findall(W-C, word(W,C), L).
L = [this-1, test-2, now-1].
```

```
Problem: Implement the predicate count.
count(Word) :-
word(Word,Count0),
retract(word(Word,_)),
Count is Count0+1,
assert(word(Word,Count)), !.
```

```
count(Word) :- assert(word(Word, l)).
```

# Top-level and a helper

tally clears the counts then loops, reading lines and processing each.
tally :retractall(word(\_,\_)),

```
repeat,
readline(Line),
```

do\_line(Line),

Line == ", !,

show\_counts.

% note that " is an empty atom

How does **tally** terminate?

do\_line breaks up a line into words and calls count on each word.
 do\_line(").
 do\_line(Line) : atomic\_list\_concat(Words,' ', Line), % splits Line on blanks
 member(Word, Words),
 count(Word), fail.
 do\_line(\_).

# Showing the counts

keysort/2 sorts a list of A-B structures on the value of the A terms.

```
?- keysort([zoo-3, apple-1, noon-4],L).
L = [apple-1, noon-4, zoo-3].
```

With **keysort** in hand we're ready to write **show\_counts**.

```
show_counts :-
    writeln('\n-- Results --'),
    findall(W-C, word(W,C), Pairs),
    keysort(Pairs, Sorted),
    member(W-C, Sorted),
    format('~w~t~12|~w~n', [W,C]), fail.
show_counts.
```

```
-- Results --
be 3
not 2
or 1
ought 1
question 1
the 1
to 3
```

Full source is in tally.pl

# Facts vs. Java maps, Ruby hashes, etc.

What's a key difference between using Prolog facts and maps/hashes/etc. to maintain word counts?

A hash or map can be passed around as a value, but <u>Prolog facts are</u> <u>fundamentally objects with global scope</u>. The collection of **word/2** facts can be likened to a Ruby global, like **\$words = {}** 

If we wanted to maintain multiple tallies simultaneously we could add an id of some sort to **word** facts.

Example: We might tally word counts for quotations in a document separately from word counts for body content. Calls to **count** might look like this,

count(Type,Word)

and create facts like these: word(quotes, testing, 3) word(body, testing, 10)

# Example: Unstacking blocks

Consider a stack of blocks, each of which is uniquely labeled with a letter:

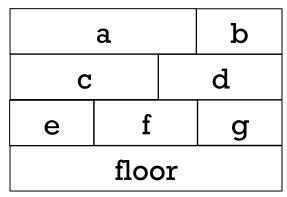

This arrangement could be represented with these facts:

| on(a,c). | on(c,e). | on(e,floor). |
|----------|----------|--------------|
| on(a,d). | on(c,f). | on(f,floor). |
| on(b,d). | on(d,f). | on(g,floor). |
|          | on(d,g). |              |

Problem: Define a predicate **clean** that will print a sequence of blocks to remove from the floor such that no block is removed until nothing is on it.

What's suitable sequence of removals for the above diagram? a, c, e, b, d, f, g Another: a, b, c, d, e, f, g.

Unstacking blocks, continued Here's one solution: (blocks.pl) b a removable(B) :-  $\rightarrow$  (\_,B). d С f remove(B) :е g removable(B), floor retractall(on(B,\_)), format('Remove  $\sim w \setminus n', B$ ). on(a,c). on(a,d). on(b,d).... remove(B) :-?- clean. on(Above,B), Remove a remove(Above), Remove c remove(B). Remove e Remove b

clean :- on(B,floor), remove(B), clean, !.
clean :- \+on(\_,\_).

How long would in be in Java or Ruby?

Can we tighten it up?

CSC 372 Spring 2016, Prolog Slide 231

Remove d

Remove f

Remove g

true.

#### A more concise solution:

```
clean :-
    on(Block,), +on(,Block),
    format('Remove \sim w \setminus n', Block),
    retractall(on(Block,_)), clean, !.
```

f

floor

q

С

e

clean :-  $+on(\_,\_)$ .

| on(2, q) | on(a d)            | on(hd)  |
|----------|--------------------|---------|
| OII(a,C) | $OII(a, \alpha)$ . | on(b,d) |

| Output:   | Previous sequence: |
|-----------|--------------------|
| ?- clean. | ?- clean.          |
| Remove a  | Remove a           |
| Remove b  | Remove c           |
| Remove c  | Remove e           |
| Remove d  | Remove b           |
| Remove e  | Remove d           |
| Remove f  | Remove f           |
| Remove g  | Remove g           |
| true.     | true.              |

Find a block that's on something and that has nothing on it, and remove it.

Recurse, continuing as long as there's a block that's on something.

# Pit-crossing Puzzle

# The problem

Consider the problem of crossing over a series of pits using wooden planks as bridges.

Here's a case with two pits:

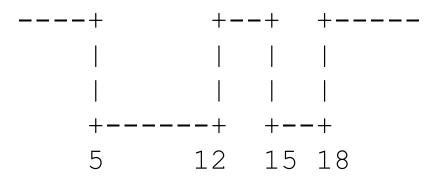

Pits are represented with **pit/2** facts, with a starting position and a width: **pit(5,7)** % *Think of the interval as* [5,12). **pit(15,3)** 

There may be any number of **pit** facts. Pits never overlap. Pits always have some ground between them.

## The problem, continued

Here's a crossing of distance 20 with the sequence of planks [3, 10, 10]:

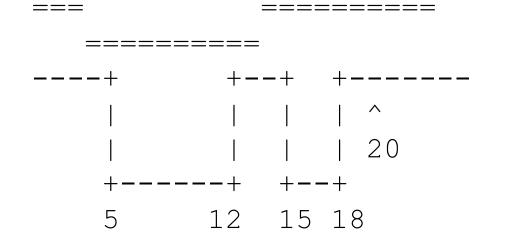

Planks are drawn with vertical offsets to show their widths.

- Planks must be placed so that both ends rest on solid ground, rather than having an end over a pit.
- Planks must extend continuously from a starting point to (or through) a specified length.

The problem, continued

Here's an <u>invalid</u> crossing, with the sequence [9, 11]:

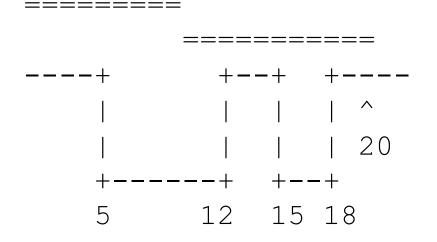

[11,9] and [16,9] are invalid crossings, too.

It's invalid because the two planks meet over a pit, at distance 9.

- A joint at distance D is considered to be over a pit if start-of-pit <= D < end-of-pit</li>
- Examples of over-pit distances for the above pits are 6, 10, and 17.
- Valid joint starting positions include 4, 13, 14, and 19.

# The problem, continued

For reference, with two pits: pit(5,7) and pit(15,3):

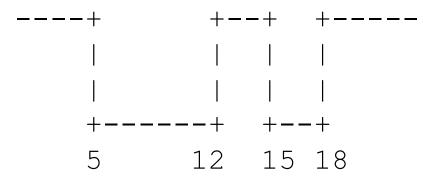

Our task is to write cross(+Distance, +Planks, -Solution).

?- cross(20, [10,10,3], S). S = [3, 10, 10].

Distance D is over a pit if pit-start <= D < pit-end

```
?- cross(20, [9,11], S).
false.
```

```
?- cross(20, [1,2,4,5,5,9], S).
S = [4, 9, 1, 5, 2].
```

# layplanks

At hand: ?- cross(20, [1,2,4,5,5,9], S). S = [4, 9, 1, 5, 2].

Let's start with a helper predicate:

layplanks(+Goal, +Supply, +Current, -Solution)

- It succeeds if we can reach from the **Current** distance to the **Goal** with the given **Supply** of planks.
- Solution is instantiated to a suitable sequence of planks.

layplanks will be recursive. What's the base case?
layplanks(Goal, \_, Current, []) :- Current >= Goal.
If we're at or past the goal distance, it takes no planks to reach the
goal distance.

```
?-layplanks(10,[3,1,5],12,S).
S = [].
```

# layplanks, continued

What should happen with a **layplanks** call like the following? ?- layplanks(20, [10,8,3], 0, S).

Pick a plank and see if we can add it to the solution.

- If so, then solve from the new distance with the remaining planks
- If not, pick a different plank.
- If no plank works, fail.

What if we pick 10? We're over a pit!

| + | +- | -+ | +              |
|---|----|----|----------------|
|   |    |    |                |
| + | +  | +  | <del>-</del> + |
| 5 | 12 | 15 | 18             |

What if we pick **3**?

We're not over a pit, so we lay down the plank and see if we can go from **3** to **20** with the remaining planks.

```
?-layplanks(20, [10,8], 3, S).
S = [10, 8]
```

# layplanks, continued

For reference:

Pick a plank and see if we can add it to the solution.

- If so, then solve from the new state with the remaining planks
- If not, pick a different plank.
- If no plank works, fail.

```
----+ +--+ +----

| | | |

+----+ +--+

5 12 15 18
```

Current state:

?-layplanks(20, [10,8], 3, S).

```
What if we pick 8?
We're over a pit! (3+8 == 11)
```

```
What if we pick 10?

?- layplanks(20, [8], 13, S).

Picks 8 and does

?- layplanks(20, [], 21, S).

S = [].
```

# The full sequence via a spy point

We can see the sequence of calls and returns with a *spy point*:

```
?- spy(layplanks).
% Spy point on layplanks/4
true.
```

```
[debug] ?- layplanks(20, [10,8,3], 0, S).
 * Call: (7) layplanks(20, [10, 8, 3], 0, _G1566)? leap
 * Call: (8) layplanks(20, [10, 8], 3, _G1646)? leap
 * Call: (9) layplanks(20, [8], 13, _G1658)? leap
 * Call: (10) layplanks(20, [], 21, _G1664)? leap
 * Exit: (10) layplanks(20, [], 21, [])? leap
 * Exit: (9) layplanks(20, [8], 13, [8])? leap
 * Exit: (8) layplanks(20, [10, 8], 3, [10, 8])? leap
 * Exit: (7) layplanks(20, [10, 8, 3], 0, [3, 10, 8])?!
S = [3, 10, 8]
```

Note that once the recursion hits the base case, the solution is built tail-first as the recursive calls to **layplanks** return.

# Writing layplanks

layplanks needs to pick a plank and know which planks are left.

```
We'll use the built-in select for that:
select(?Elem, ?List1, ?List2)
Is true when List1, with Elem removed, results in List2.
```

```
Example:
```

```
?- select(Plank, [10,8,3], Remaining).
Plank = 10,
Remaining = [8,3];
Plank = 8,
Remaining = [10,3];
Plank = 3,
Remaining = [10,8];
false.
```

An implementation of select: select(X, [X|T], T). select(X, [H|T], [H|N]) :- select(X, T, N).

# Example: layplanks(20, [10,8,3], 0, S).

Recall our base case:

layplanks(Goal,\_,Current,[]) :- Current >= Goal.

Now we're ready to write the recursive case:

layplanks(Distance, Planks, Current, [Plank|MorePlanks]) :-

% Pick a plank. select(Plank, Planks, Remaining),

% See how far it extends. NewEnd is Current + Plank,

% *Be sure we're not over a pit.* \+over\_pit(NewEnd), % todo!

% Solve it from here with the remaining planks. | layplanks(Distance, Remaining, NewEnd, MorePlanks).

#### Loose ends

```
Here's over_pit:

over_pit(N) :-

pit(Start,Width),

End is Start + Width,

N >= Start, N < End.
```

Finally, **cross** calls **layplanks** with a current distance of zero to get things started:

```
cross(Goal, Planks, Solution) :-
layplanks(Goal, Planks, 0, Solution).
```

```
?- cross(20, [1,2,4,5,5,9], S).
S = [4,9,1,5,2].
```

Experiment with this! It's in cross.pl.

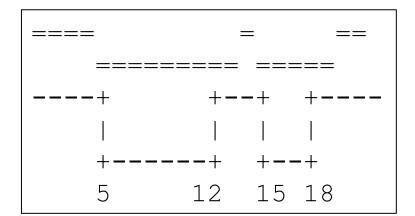

# Backtracking makes this work!

#### Key point:

A failure when attempting to place the very last plank may cause backtracking across predicate calls all the way back through the choice of the first plank!

Here's the general pattern for problems involving finding a valid sequence of parts, steps, movements, etc.:

- Pick one of the things to add to the solution
- If it can be added, compute the new state.
  - If it can't be added, pick a different thing, or fail.
- Solve it from the new state with the remaining things

Note that **cross** isn't very smart. It didn't even check to see if we had enough planks to go the full distance, irrespective of the pits.

# Brick laying puzzle

# Brick laying

Consider six bricks of lengths 7, 5, 6, 4, 3, and 5. One way they can be laid into three rows of length 10 is like this:

| 7 | 3 |  |
|---|---|--|
| 5 | 5 |  |
| 6 | 4 |  |

Problem: Write a predicate **laybricks** that produces a suitable sequence of bricks for three rows of a given length:

```
?- laybricks([7,5,6,4,3,5], 10, Rows).
Rows = [[7,3], [5,5], [6,4]];
Rows = [[7,3], [5,5], [4,6]];
Rows = [[7,3], [6,4], [5,5]].
```

?-laybricks([7,5,6,4,3,5], 12, Rows). false.

In broad terms, how can we approach this problem?

#### Helper layrow

**layrow** produces a sequence of bricks for a row of a given length:

```
?-layrow([3,2,7,4], 7, BricksLeft, Row).
   BricksLeft = [2, 7],
   Row = [3, 4];
   BricksLeft = [3, 2, 4],
   Row = [7];
   BricksLeft = [2, 7],
   Row = [4, 3];
   false.
Implementation:
    layrow(Bricks, 0, Bricks, []). % A row of length zero consists of no
                                    % bricks and doesn't touch the supply.
    layrow(Bricks, RowLen, Left, [Brick|MoreBricksForRow]) :-
          select(Brick, Bricks, Left0),
          RemLen is RowLen - Brick, RemLen \geq 0,
```

layrow(Left0, RemLen, Left, MoreBricksForRow).

# Three rows of bricks

Let's write lay3rows, which is hardwired for three rows:

```
lay3rows(Bricks, RowLen, [Row1,Row2,Row3]) :-
    layrow(Bricks, RowLen, LeftAfter1, Row1),
    layrow(LeftAfter1, RowLen, LeftAfter2, Row2),
    layrow(LeftAfter2, RowLen, LeftAfter3, Row3),
    LeftAfter3 = [].
```

Usage:

```
?- lay3rows([2,1,3,1,2], 3, Rows).
Rows = [[2, 1], [3], [1, 2]] ;
...
Rows = [[2, 1], [1, 2], [3]] ;
...
```

What is the purpose of **LeftAfter3 = []**?

```
How can we generalize it to N rows?
```

# N rows of bricks

```
?-laybricks([5,1,6,2,3,4,3], 8, 3, Rows).
false.
```

```
?-laybricks([5,1,6,2,3,4,3], 2, 12, Rows).
Rows = [[5, 1, 6], [2, 3, 4, 3]].
```

```
?- laybricks([5,1,6,2,3,4,3], 4, 6, Rows).
Rows = [[5, 1], [6], [2, 4], [3, 3]].
```

Implementation:

```
laybricks([], 0, _, []).
```

```
laybricks(Bricks, Nrows, RowLen, [Row|Rows]) :-
layrow(Bricks, RowLen, BricksLeft, Row),
RowsLeft is Nrows - 1,
laybricks(BricksLeft, RowsLeft, RowLen, Rows).
```

## N rows of bricks, continued

#### At hand:

```
laybricks([], 0, _, []).
```

```
laybricks(Bricks, Nrows, RowLen, [Row|Rows]) :-
layrow(Bricks, RowLen, BricksLeft, Row),
RowsLeft is Nrows - 1,
laybricks(BricksLeft, RowsLeft, RowLen, Rows).
```

**laybricks** requires that all bricks be used. How can we remove that requirement?

Modify the base case:

laybricks(\_, 0, \_, []).

```
?- laybricks([4,3,2,1], 2, 3, Rows).
Rows = [[3], [2, 1]].
We'll call this variant laybricks2.
```

Testing

Some facts for testing: laybricks(+Bricks, +NRows, +RowLen, ?Rows)

```
b(1, [7,5,6,4,3,5]).
b(2, [5,1,6,2,3,4,3]).
b(3, [8,5,1,4,6,6,2,3,4,3,3,6,3,8,6,4]). % 6x12
b(4, [8,5,1,4,6,6,2,3,4,3,3,6,3,8,6,4,1]). % 6x12 with extra 1
```

We can query **b**(*N*, **Bricks**) to set **Bricks** to a particular list.

?- b(1,Bricks), laybricks(Bricks, 2, 10, Rows). false.

?- b(1,Bricks), laybricks2(Bricks, 2, 10, Rows). % laybricks<u>2</u> Bricks = [7, 5, 6, 4, 3, 5], Rows = [[7, 3], [5, 5]].

?- b(3,Bricks), laybricks(Bricks,6,12,Rows).
Bricks = [8, 5, 1, 4, 6, 6, 2, 3, 4 | ...],
Rows = [[8, 1, 3], [5, 4, 3], [6, 6], [2, 4, 3, 3], [6, 6], [8, 4]].

## Testing, continued

Let's try a set of bricks that can't be laid into six rows of twelve:

```
?- b(4,Bricks), laybricks(Bricks,6,12,Rows).
...[the sound of a combinatorial explosion]...
^CAction (h for help) ? abort
% Execution Aborted
```

?- statistics. 8.240 seconds cpu time for 74,996,337 inferences ... true.

The speed of a Prolog implementation is sometimes quoted in LIPS—logical inferences per second.

2006 numbers, for contrast:

- ?- statistics.
- 8.05 seconds cpu time for 25,594,610 inferences

# The Zebra Puzzle

## The Zebra Puzzle

The Wikipedia entry for "Zebra Puzzle" presents a puzzle said to have been first published in the magazine *Life International* on December 17, 1962. The facts:

- There are five houses.
- The Englishman lives in the red house.
- The Spaniard owns the dog.
- Coffee is drunk in the green house.
- The Ukrainian drinks tea.
- The green house is immediately to the right of the ivory house.
- The Old Gold smoker owns snails.
- Kools are smoked in the yellow house.
- Milk is drunk in the middle house.
- The Norwegian lives in the first house.
- The man who smokes Chesterfields lives in the house next to the man with the fox.
- Kools are smoked in the house next to the house where the horse is kept.
- The Lucky Strike smoker drinks orange juice.
- The Japanese smokes Parliaments.
- The Norwegian lives next to the blue house.

The article asked readers, "Who drinks water? Who owns the zebra?"

We can solve this problem by representing all the information with a set of goals and asking Prolog to find the condition under which all the goals are true.

A good starting point is these three facts:

- There are five houses.
- The Norwegian lives in the first house.
- Milk is drunk in the middle house.

Those facts can be represented as this goal:

Houses = [house(norwegian, \_, \_, \_, \_), \_\_' house(\_, \_, \_, milk, \_), \_, \_]

% First house % Second house % Middle house % 4<sup>th</sup> and 5<sup>th</sup> houses

Instances of **house** structures represent knowledge about a house.

house structures have five terms: nationality, pet, smoking preference (remember, it was 1962!), beverage of choice and house color.

Anonymous variables are used to represent "don't-knows".

Some facts can be represented with goals that specify structures as members of the list **Houses**, but with unknown position:

The Englishman lives in the red house. member(house(englishman, \_, \_, \_, red), Houses)

The Spaniard owns the dog. member(house(spaniard, dog, \_, \_, \_), Houses)

Coffee is drunk in the green house. member(house(\_, \_, \_, coffee, green), Houses)

How can we represent *The green house is immediately to the right of the ivory house*.?

At hand:

The green house is immediately to the right of the ivory house.

```
Here's a predicate that expresses left/right positioning:
left_right(L, R, [L, R | _]).
left_right(L, R, [_ | Rest]) :- left_right(L, R, Rest).
```

```
Testing:
```

```
?- left_right(Left,Right, [1,2,3,4]).
Left = 1,
Right = 2;
Left = 2,
Right = 3;
...
```

```
Goal: left_right(house(_, _, _, _, ivory),
house(_, _, _, _, green), Houses)
```

We have these "next to" facts:

- The man who smokes Chesterfields lives in the house next to the man with the fox.
- Kools are smoked in the house next to the house where the horse is kept.
- The Norwegian lives next to the blue house.

How can we represent these?

We can say that two houses are next to each other if one is immediately left or right of the other:

```
next_to(X,Y,List) :- left_right(X,Y,List).
next_to(X,Y,List) :- left_right(Y,X,List).
```

These "next to" facts are at hand:

- The man who smokes Chesterfields lives in the house next to the man with the fox.
- Kools are smoked in the house next to the house where the horse is kept.
- The Norwegian lives next to the blue house.

The facts above expressed as goals:

next\_to(house(\_, \_, chesterfield, \_, \_), house(\_, fox, \_, \_, \_), Houses)

A few more simple **house** & **member** goals complete the encoding:

- The Ukrainian drinks tea.
   member(house(ukrainian, \_, \_, tea, \_), Houses)
- The Old Gold smoker owns snails. member(house(\_, snails, old\_gold, \_, \_), Houses)
- Kools are smoked in the yellow house.
   member(house(\_, \_, kool, \_, yellow), Houses)
- The Lucky Strike smoker drinks orange juice. member(house(\_, \_, lucky\_strike, orange\_juice, \_), Houses)
- The Japanese smokes Parliaments. member(house(japanese, \_, parliment, \_, \_), Houses)

A rule that comprises all the goals:

```
zebra(Zebra_Owner, Water_Drinker) :-
Houses = [house(norwegian, _, _, _, _), _,
           house(_, _, _, milk, _), _, _],
member(house(englishman, _, _, _, red), Houses),
 member(house(spaniard, dog, _, _, _), Houses),
member(house(_, _, _, coffee, green), Houses),
member(house(ukrainian, _, _, tea, _), Houses),
left_right(house(_,_,_,ivory), house(_,_,_,green), Houses),
member(house(_, snails, old_gold, _, _), Houses),
member(house(_, _, kool, _, yellow), Houses),
next_to(house(_,_,chesterfield,_,_),house(_,fox,_,_,),Houses),
next_to(house(_,_,kool,_,_), house(_, horse, _, _, _), Houses),
member(house(_, _, lucky_strike, orange_juice, _), Houses),
member(house(japanese, _, parliment, _, _), Houses),
next_to(house(norwegian,_,_,_), house(_,_,_, blue), Houses),
member(house(Zebra_Owner, zebra, _, _, _), Houses),
member(house(Water_Drinker, _, _, water, _), Houses).
```

Note that the last two goals ask the questions of interest.

The moment of truth:

```
?- zebra(_, Zebra_Owner, Water_Drinker).
Zebra_Owner = japanese,
Water_Drinker = norwegian ;
false.
```

The whole neighborhood:

?- zebra(Houses,\_,\_), member(H,Houses), writeln(H), fail. house(norwegian,fox,kool,water,yellow) house(ukrainian,horse,chesterfield,tea,blue) house(englishman,snails,old\_gold,milk,red) house(spaniard,dog,lucky\_strike,orange\_juice,ivory) house(japanese,zebra,parliment,coffee,green) false.

Credit: The code above was adapted from sandbox.rulemaker.net/ ngps/119, by Ng Pheng Siong, who in turn apparently adapted it from work by Bill Clementson in Allegro Prolog.

# Odds and ends

## Collberg's Architecture Discovery Tool

In the mid-1990s Dr. Collberg developed a system that is able to <u>discover</u> the instruction set, registers, addressing modes and more for a machine given only a C compiler for that machine.

The basic idea:

Use the C compiler of the target system to compile a large number of small but carefully crafted programs and then examine the machine code produced for each program to make inferences about the architecture.

End result:

A machine description that in turn can be used to generate a code generator for the architecture.

The system is written in Prolog. What makes Prolog well-suited for this task?

Paper: http://www.cs.arizona.edu/~collberg/content/research/ papers/collberg02automatic.pdf

## The Prolog 1000

The Prolog 1000 is a compilation of applications written in Prolog and related languages. Here is a sampling of the entries:

### AALPS

The Automated Air Load Planning System provides a flexible spatial representation and knowledge base techniques to reduce the time taken for planning by an expert from weeks to two hours. It incorporates the expertise of loadmasters with extensive cargo and aircraft data.

### ACACIA

A knowledge-based framework for the on-line dynamic synthesis of emergency operating procedures in a nuclear power plant.

### ASIGNA

Resource-allocation problems occur frequently in chemical plans. Different processes often share pieces of equipment such as reactors and filters. The program ASIGNA allocates equipment to some given set of processes. (2,000 lines)

## The Prolog 1000, continued

#### Coronary Network Reconstruction

The program reconstructs a three-dimensional image of coronary networks from two simultaneous X-Ray projections. The procedures in the reconstruction-labelling process deal with the correction of distortion, the detection of center-lines and boundaries, the derivation of 2-D branch segments whose extremities are branching, crossing or end points and the 3-D reconstruction and display.

All algorithmic components of the reconstruction were written in the C language, whereas the model and resolution processes were represented by predicates and production rules in Prolog. The user interface, which includes a main panel with associated control items, was developed using Carmen, the Prolog by BIM user interface generator.

#### DAMOCLES

A prototype expert system that supports the damage control officer aboard Standard frigates in maintaining the operational availability of the vessel by safeguarding it and its crew from the effects of weapons, collisions, extreme weather conditions and other calamities. (> 68,000 lines)

## The Prolog 1000, continued

#### DUST-EXPERT

Expert system to aid in design of explosion relief vents in environments where flammable dust may exist. (> 10,000 lines)

#### EUREX

An expert system that supports the decision procedures about importing and exporting sugar products. It is based on about 100 pages of European regulations and it is designed in order to help the administrative staff of the Belgian Ministry of Economic Affairs in filling in forms and performing other related operations. (>38,000 lines)

#### **GUNGA CLERK**

Substantive legal knowledge-based advisory system in New York State Criminal Law, advising on sentencing, pleas, lesser included offenses and elements.

#### MISTRAL

An expert system for evaluating, explaining and filtering alarms generated by automatic monitoring systems of dams. (1,500 lines)

The full list is in prolog/Prolog1000.txt. Several are over 100K lines of code.

## Lots of Prologs

For a Fall 2006 honors section assignment Maxim Shokhirev was given the task of finding as many Prolog implementations as possible in <u>one hour</u>. His results:

1. DOS-PROLOG http://www.lpa.co.uk/dos.htm 2. Open Prolog http://www.cs.tcd.ie/open-prolog/ 3. Ciao Prolog http://www.clip.dia.fi.upm.es/Software/Ciao 4. GNU Prolog http://pauillac.inria.fr/~diaz/gnu-prolog/ 5. Visual Prolog (PDC Prolog and Turbo Prolog) http://www.visual-prolog.com/ 6. SWI-Prolog http://www.swi-prolog.org/ 7. tuProlog http://tuprolog.alice.unibo.it/ 8. HiLog ftp://ftp.cs.sunysb.edu/pub/TechReports/kifer/hilog.pdf21. MINERVA 9. ?Prolog http://www.lix.polytechnique.fr/Labo/Dale.Miller/ lProlog/ 10. F-logic http://www.cs.umbc.edu/771/papers/flogic.pdf 11. OW Prolog http://www.geocities.com/owprologow/  $12^{\circ}$  FLORA-2 http://flora.sourceforge.net/ 13. Logtalk

http://www.logtalk.org/

14. WIN Prolog http://www.lpa.co.uk/ 15. YAP Prolog http://www.ncc.up.pt/~vsc/Yap 16. AI::Prolog http://search.cpan.org/~ovid/AI-Prolog-0.734/lib/AI/ Prolog.pm 17. SICStus Prolog http://www.sics.se/sicstus/ 18. ECLiPSe Prolog http://eclipse.crosscoreop.com/ 19. Amzi! Prolog http://www.amzi.com/ 20. B-Prolog http://www.probp.com/ http://www.ifcomputer.co.jp/MINERVA/ 22. Trinc Prolog http://www.trinc-prolog.com/

## And 50 more!

## Ruby meets Prolog

http://www.artima.com/forums/flat.jsp?forum=123&thread=182574 describes a "tiny Prolog in Ruby".

Here is member:

member[cons(:X,:Y), :X].fact
member[cons(:Z,:L), :X] <<= member[:L,:X]</pre>

Here's the common family example:

```
sibling[:X,:Y] <<= [parent[:Z,:X], parent[:Z,:Y], noteq[:X,:Y]]
parent[:X,:Y] <<= father[:X,:Y]
parent[:X,:Y] <<= mother[:X,:Y]</pre>
```

```
# facts: rules with "no preconditions"
father["matz", "Ruby"].fact
mother["Trude", "Sally"].fact
```

```
. . .
```

```
query sibling[:X, "Sally"]
# >> l sibling["Erica", "Sally"]
```

# In conclusion...

## If we had a whole semester...

- Parsing with definite clause grammars (slides 273-289 in the PDF)
- More with...
  - Puzzle solving
  - Higher-order predicates
- Expert systems
- Natural language processing
- Constraint programming
- Look at Prolog implementation with the Warren Abstract Machine.

Continued study:

More in Covington and Clocksin & Mellish. *The Craft of Prolog* by O'Keefe *The Art of Prolog* by Sterling and Shapiro

# Parsing and grammars

*Credit: The first part of this section borrows heavily from chapter 12 in Covington.* 

## A very simple grammar

Here is a grammar for a very simple language. It has four *productions*.

| Sentence | => Article Noun Verb      |
|----------|---------------------------|
| Article  | => the   a                |
| Noun     | => dog   cat   girl   boy |
| Verb     | => ran   talked   slept   |

Here are some sentences in the language:

the dog ran a boy slept the cat talked

the, dog, cat, etc. are *terminal symbols*—they appear in the strings of the language. Generation terminates with them.

Sentence, Article, Noun and Verb are *non-terminal symbols*—they can produce something more.

**Sentence** is the *start symbol*. We can generate sentences by starting with it and replacing non-terminals with terminals and non-terminals until only terminals remain.

```
A very simple parser
```

Here is a simple parser for the grammar, expressed as clauses: (parser0.pl)

```
sentence(Words) :-
article(Words, Left0), noun(Left0, Left1), verb(Left1, []).
```

```
article([the | Left], Left).
article([a | Left], Left).
noun([Noun | Left], Left) :- member(Noun, [dog,cat,girl,boy]).
verb([Verb | Left], Left) :- member(Verb, [ran,talked,slept]).
```

Usage:

?- sentence([the,dog,ran]). true .

```
?- sentence([the,dog,boy]).
false.
```

Sentence => Article Noun Verb Article => the | a Noun => dog | cat | girl | boy Verb => ran | talked | slept

```
?- sentence(S). % Generates all valid sentences
S = [the, dog, ran];
S = [the, dog, talked];
S = [the, dog, slept];
```

## A very simple parser, continued

```
For reference:

sentence(Words) :-

article(Words, Left1), noun(Left1, Left2), verb(Left2, []).
```

```
article([the|Left], Left).
article([a| Left], Left).
noun([Noun|Left], Left) :- member(Noun, [dog,cat,girl,boy]).
verb([Verb|Left], Left) :- member(Verb, [ran,talked,slept]).
```

Note that the heads for article, noun, and verb all have the same form.

Let's look at a clause for **article** and a unification:

```
article([the|Left], Left).
```

```
?- article([the,dog,ran], Remaining).
Remaining = [dog, ran].
```

If Words begins with the or a, then article(Words, Remaining) succeeds and unifies Remaining with the rest of the list. <u>The key idea: article, noun, and</u> verb each consume an expected word and produce the remaining words.

A very simple parser, continued

```
sentence(Words) :-
article(Words, Left1), noun(Left1, Left2), verb(Left2, []).
```

```
A query sheds light on how sentence operates:

?- article(Words, Left1), noun(Left1, Left2),

verb(Left2, Left3), Left3 = [].

Words = [the, dog, ran],

Left1 = [dog, ran],

Left2 = [ran],

Left3 = [].

?- sentence([the,dog,ran]).

true.
```

Each goal consumes one word. The remainder is then the input for the next goal.

Why is **verb**'s result, **Left3**, unified with the empty list?

A very simple parser, continued

Here's a convenience predicate that splits up a string and calls **sentence**. **s(String) :-**

concat\_atom(Words,'', String), sentence(Words).

```
sentence(Words) :-
article(Words, Left1), noun(Left1, Left2), verb(Left2, []).
```

Usage:

```
?- s('the dog ran').
true .
```

?- s('ran the dog'). false.

## Grammar rule notation

Prolog's *grammar rule notation* provides a convenient way to express these stylized rules. Instead of this,

```
sentence(Words) :-
    article(Words, Left0), noun(Left0, Left1), verb(Left1, []).
article([the | Left], Left).
article([a | Left], Left).
noun([Noun | Left], Left) :- member(Noun, [dog,cat,girl,boy]).
verb([Verb | Left], Left) :- member(Verb, [ran,talked,slept]).
```

we can take advantage of grammar rule notation and say this,

```
sentence --> article, noun, verb.
article --> [a]; [the].
noun --> [dog]; [cat]; [girl]; [boy].
verb --> [ran]; [talked]; [slept].
```

This is Prolog source code, too!

Note that the literals (terminals) are specified as singleton lists.

```
The semicolon is an "or". Alternative: noun --> [dog]. noun --> [cat]....
```

## Grammar rule notation, continued

```
$ cat parser1.pl
sentence --> article, noun, verb.
article --> [a]; [the].
noun --> [dog]; [cat]; [girl]; [boy].
verb --> [ran]; [talked]; [slept].
```

listing can be used to see the clauses generated for that grammar.

```
?- [parser1].
...
?- listing(sentence).
sentence(A, D) :- article(A, B), noun(B, C), verb(C, D).
?- listing(article).
article(A, B) :-
   ( A=[a|B]
   ; A=[the|B]
   ).
```

Note that the predicates generated for **sentence**, **article** and others have an arity of 2.

## Grammar rule notation, continued

```
At hand: (a definite clause grammar)
sentence --> article, noun, verb.
article --> [a]; [the].
noun --> [dog]; [cat]; [girl]; [boy].
verb --> [ran]; [talked]; [slept].
```

```
?- listing(sentence).
sentence(A, D) :- article(A, B), noun(B, C), verb(C, D).
```

```
?-listing(article).
article(A, B) :- (A=[a|B]; A=[the|B]).
```

```
?- sentence([a,dog,talked,to,me], Leftover).
Leftover = [to, me].
```

```
?- sentence([a,bird,talked,to,me], Leftover).
false.
```

Remember that **sentence**, **article**, **verb**, and **noun** are non-terminals. **dog**, **cat**, **ran**, **talked**, are terminals, represented as atoms in singleton lists.

## Grammar rule notation, continued

Below we've added a second term to the call to **sentence**, and mixed in a regular rule for **verb** along with the grammar rule.

```
s(String) :- % parserla.pl
concat_atom(Words,'', String), sentence(Words,[]).
```

```
sentence --> article, noun, verb.
article --> [a]; [the].
noun --> [dog]; [cat]; [girl]; [boy].
```

```
verb --> [ran]; [talked]; [slept].
verb([Verb|Left], Left) :- verb0(Verb).
```

verb0(jumped).verb0(ate).verb0(computed).

```
?- s('a boy computed').
true .
```

```
?- s('a boy computed pi').
false.
```

## Goals in grammar rules

We can insert ordinary goals into grammar rules by enclosing the goal(s) in curly braces.

Here is a chatty parser that recognizes the language described by the regular expression **a**\*:

parse(S) :- atom\_chars(S,Chars), string(Chars, []). % parser6.pl

string --> as.

as --> [a], {writeln('got an a')}, as. as --> [], {writeln('empty match')}.

Usage:

?- parse(aaa). got an a got an a got an a empty match true . ?- parse(aab). got an a got an a empty match empty match empty match false.

```
What if the as clauses are
swapped?
?- parse(aaa).
empty match
got an a
empty match
got an a
empty match
got an a
empty match
true.
```

## Parameters in non-terminals

We can add parameters to the non-terminals in grammar rules. The following grammar recognizes  $a^*$  and produces the length, too.

```
parse(S, Count) :- % parser6a.pl
atom_chars(S,Chars), string(Count,Chars, []).
```

```
string(N) --> as(N).
```

```
as(N) --> [a], as(M), {N is M + 1}.
as(0) --> [].
```

```
Usage:
```

```
?- parse(aaa, N). N = 3.
```

```
?- parse(aaab, N).
false.
```

```
Parameters in non-terminals, continued
```

```
Here is a grammar that recognizes a^Nb^{2N}c^{3N}: (parser7a.pl)
```

```
parse(S,L) :- atom_chars(S,Chars), string(L, Chars, []).
```

```
string([N,NN,NNN]) -->
     as(N), {NN is 2*N}, bs(NN), {NNN is 3*N}, cs(NNN).
as(N) \longrightarrow [a], as(M), \{N \text{ is } M+1\}.
as(0) -> [].
bs(N) \longrightarrow [b], bs(M), \{N \text{ is } M+1\}.
bs(0) --> [].
cs(N) \rightarrow [c], cs(M), \{N \text{ is } M+1\}.
cs(0) -> [].
?-parse(aabbbbcccccc, L).
L = [2, 4, 6].
?-parse(aabbc, L).
false.
```

Can this language be described with a regular expression?

### Parameters in non-terminals, continued

```
How could we handle \mathbf{a}^{X}\mathbf{b}^{Y}\mathbf{c}^{Z} where X \le Y \le Z?
```

```
?- parse(abbbccc, L).
L = [1, 3, 3] .
?- parse(ccccc, L).
L = [0, 0, 5] .
?- parse(aaabbc, L).
```

```
false.
```

```
\begin{array}{l} parse(S,L):=atom_chars(S,Chars), string(L,Chars,[]). \ \% \ parser7b.pl\\ string([X,Y,Z]) --> as(X), bs(Y), \{X =< Y\}, cs(Z), \{Y =< Z\}.\\ as(N) --> [a], as(M), \{N \ is \ M+1\}.\\ as(0) --> [].\\ bs(N) --> [b], bs(M), \{N \ is \ M+1\}.\\ bs(0) --> [].\\ cs(N) --> [c], cs(M), \{N \ is \ M+1\}.\\ cs(0) --> []. \end{array}
```

## Accumulating an integer

Problem: Write a parser that recognizes a string of digits and creates an integer from them:

```
?-parse('4341', N).
    N = 4341
    ?-parse('1x3', N).
    false.
Solution:
    parse(S,N) :-
                                                                % parser8.pl
        atom_chars(S, Chars), intval(N, Chars, []), integer(N).
    intval(N) --> digits(Digits), { atom_number(Digits,N) }.
    digits(Digit) --> [Digit], {digit(Digit)}.
    digits(Digits) --> [Digit], {digit(Digit)},
            digits(More), {concat_atom([Digit,More],Digits)}.
    digit('0'). digit('1'). digit('2'). ...
```

How do the **digits(...)** rules work?

## A list recognizer

Consider a parser that recognizes lists consisting of positive integers and lists:

```
?-parse('[1,20,[30,[[40]],6,7],[]]').
true.
```

```
?- parse('[1,20,,[30,[[40]],6,7],[]]').
false.
```

```
?-parse('[1,2,3]'). % Whitespace! How could we handle it? false.
```

```
Implementation: (list.pl)
    parse(S) :- atom_chars(S, Chars), list(Chars, []).
```

```
list --> ['['], values, [']'].
list --> ['['], [']'].
```

```
values --> value.
values --> value, [','], values.
```

```
value --> digits(_). % digits(...) from previous slide
value --> list.
```

## "Real" compilation

These parsing examples are far short of what's done in a compiler. The first phase of compilation is typically to break the input into "tokens". Tokens are things like identifiers, individual parentheses, string literals, etc.

Input text like this,

[1,[30+400],'abc']

might be represented as a stream of tokens with this Prolog list: [lbrack, integer(1), comma, lbrack, integer(30), plus, integer(400), rbrack, comma, atom(abc), rbrack]

The second phase of compilation is to parse the stream of tokens and generate code (traditional compilation) or execute it immediately (interpretation).

We could use a pair of Prolog grammars to parse source code:

- The first one would parse character-by-character and generate a token stream like the list above. (A *scanner*.)
- The second grammar would parse that token stream.